# Package 'mlr3misc'

April 10, 2024

<span id="page-0-0"></span>Title Helper Functions for 'mlr3'

Version 0.15.0

Description Frequently used helper functions and assertions used in 'mlr3' and its companion packages. Comes with helper functions for functional programming, for printing, to work with 'data.table', as well as some generally useful 'R6' classes. This package also supersedes the package 'BBmisc'.

License LGPL-3

URL <https://mlr3misc.mlr-org.com>, <https://github.com/mlr-org/mlr3misc>

BugReports <https://github.com/mlr-org/mlr3misc/issues>

**Depends**  $R (= 3.1.0)$ 

**Imports** backports  $(>= 0.1.5)$ , checkmate, data.table, digest, methods, R6

**Suggests** callr, evaluate, paradox, test that  $(>= 3.0.0)$ 

Config/testthat/edition 3

Config/testthat/parallel true

Encoding UTF-8

NeedsCompilation yes

RoxygenNote 7.3.1

Collate 'Dictionary.R' 'named\_list.R' 'Callback.R' 'Context.R' 'as\_factor.R' 'as\_short\_string.R' 'assert\_ro\_binding.R' 'calculate\_hash.R' 'capitalize.R' 'catn.R' 'check\_packages\_installed.R' 'chunk.R' 'compose.R' 'compute\_mode.R' 'count\_missing.R' 'crate.R' 'cross\_join.R' 'dictionary\_sugar.R' 'dictionary\_sugar\_safe.R' 'did\_you\_mean.R' 'distinct\_values.R' 'encapsulate.R' 'enframe.R' 'extract\_vars.R' 'format\_bib.R' 'formulate.R' 'get\_private.R' 'get\_seed.R' 'has\_element.R' 'ids.R' 'insert\_named.R' 'invoke.R' 'is\_scalar\_na.R' 'keep\_in\_bounds.R' 'leanify.R' 'load\_dataset.R' 'map\_values.R' 'modify.R' 'named\_vector.R' 'names2.R' 'nin.R' 'open\_help.R' 'printf.R' 'probe.R'

'purrr\_map.R' 'rcbind.R' 'rd\_info.R' 'recycle\_vector.R' 'register\_namespace\_callback.R' 'remove\_named.R' 'reorder\_vector.R' 'require\_namespaces.R' 'rowwise\_table.R' 'seq.R' 'set\_class.R' 'set\_names.R' 'set\_params.R' 'shuffle.R' 'str\_collapse.R' 'str\_indent.R' 'str\_trunc.R' 'strip\_srcrefs.R' 'to\_decimal.R' 'topo\_sort.R' 'transpose.R' 'unnest.R' 'which\_max.R' 'with\_package.R' 'zzz.R'

Author Michel Lang [cre, aut] (<<https://orcid.org/0000-0001-9754-0393>>), Patrick Schratz [aut] (<<https://orcid.org/0000-0003-0748-6624>>)

Maintainer Michel Lang <michellang@gmail.com>

Repository CRAN

Date/Publication 2024-04-10 16:30:02 UTC

# R topics documented:

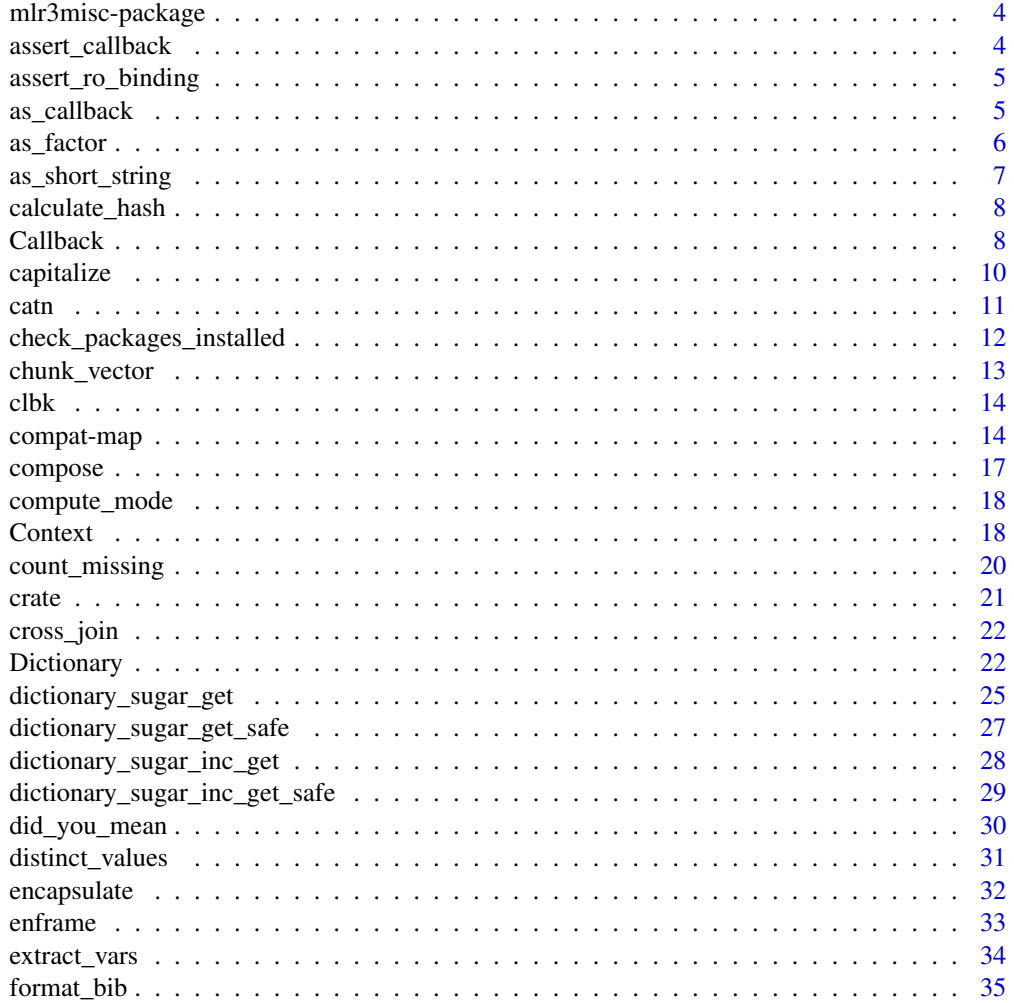

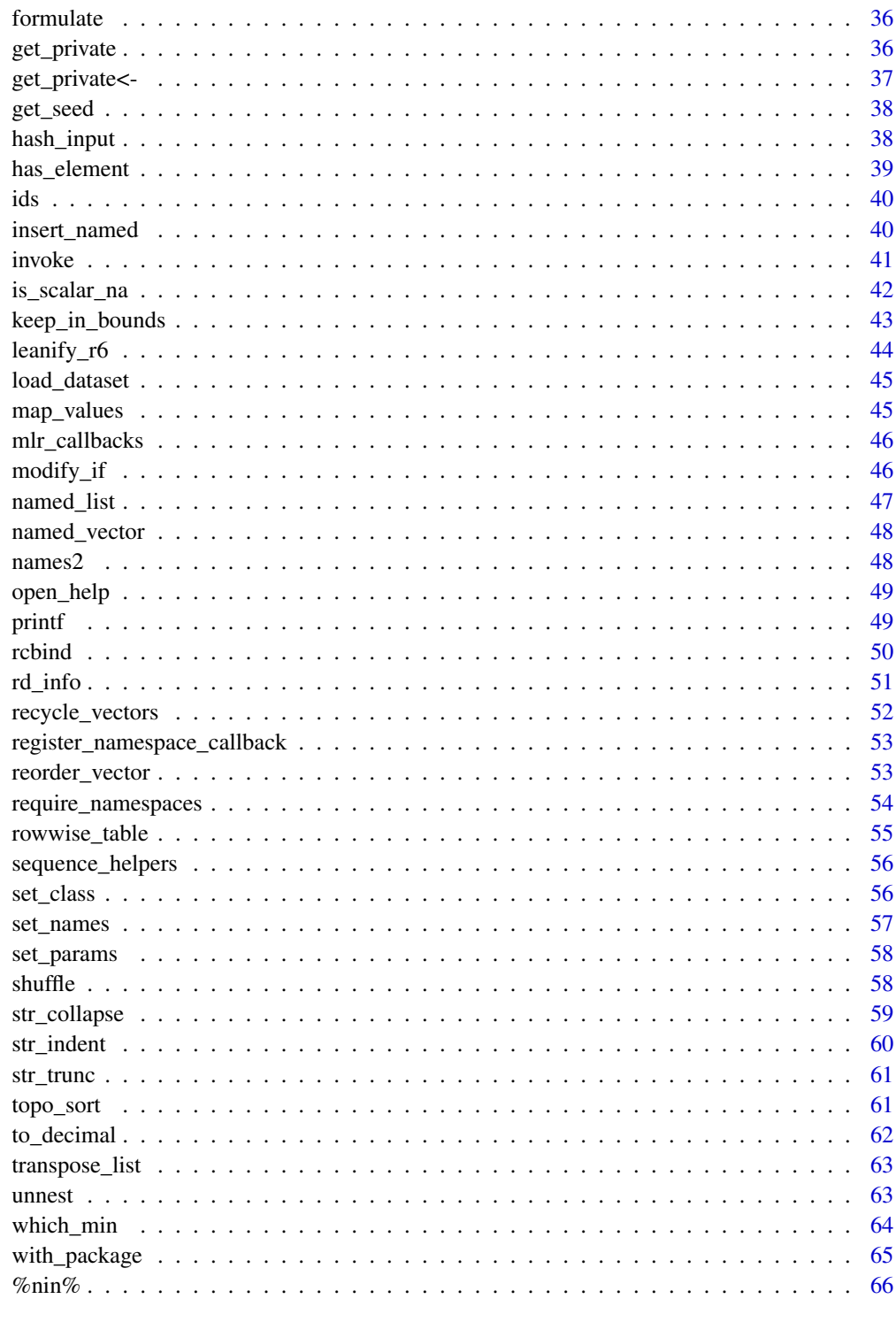

<span id="page-3-0"></span>

Frequently used helper functions and assertions used in 'mlr3' and its companion packages. Comes with helper functions for functional programming, for printing, to work with 'data.table', as well as some generally useful 'R6' classes. This package also supersedes the package 'BBmisc'.

#### Author(s)

Maintainer: Michel Lang <michellang@gmail.com> [\(ORCID\)](https://orcid.org/0000-0001-9754-0393)

Authors:

• Patrick Schratz <patrick.schratz@gmail.com> [\(ORCID\)](https://orcid.org/0000-0003-0748-6624)

# See Also

Useful links:

- <https://mlr3misc.mlr-org.com>
- <https://github.com/mlr-org/mlr3misc>
- Report bugs at <https://github.com/mlr-org/mlr3misc/issues>

assert\_callback *Assertions for Callbacks*

#### Description

Assertions for [Callback](#page-7-1) class.

#### Usage

```
assert_callback(callback)
```
assert\_callbacks(callbacks)

#### Arguments

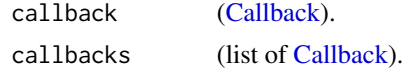

#### Value

[Callback](#page-7-1) | List of [Callbacks](#page-7-1).

<span id="page-4-0"></span>assert\_ro\_binding *Assertion for Active Bindings in R6 Classes*

#### Description

This assertion is intended to be called in active bindings of an [R6::R6Class](#page-0-0) which does not allow assignment. If rhs is not missing, an exception is raised.

#### Usage

```
assert_ro_binding(rhs)
```
#### Arguments

rhs (any) If not missing, an exception is raised.

#### Value

Nothing.

as\_callback *Convert to a Callback*

#### Description

Convert object to a [Callback](#page-7-1) or a list of [Callback.](#page-7-1)

#### Usage

```
as_callback(x, ...)
## S3 method for class 'Callback'
as\_callback(x, clone = FALSE, ...)as\_callbacks(x, clone = FALSE, ...)## S3 method for class 'list'
as\_callbacks(x, clone = FALSE, ...)## S3 method for class 'Callback'
as\_callbacks(x, clone = FALSE, ...)
```
6 as a set of the set of the set of the set of the set of the set of the set of the set of the set of the set of the set of the set of the set of the set of the set of the set of the set of the set of the set of the set of

# Arguments

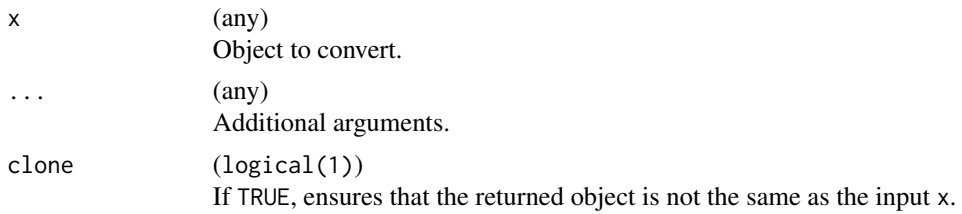

# Value

[Callback.](#page-7-1)

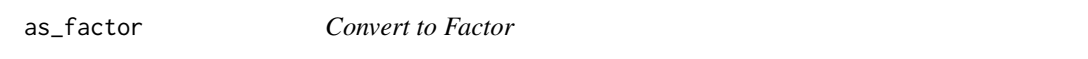

# Description

Converts a vector to a [factor\(\)](#page-0-0) and ensures that levels are in the order of the provided levels.

# Usage

 $as_factor(x, levels, ordered = is.ordered(x))$ 

# Arguments

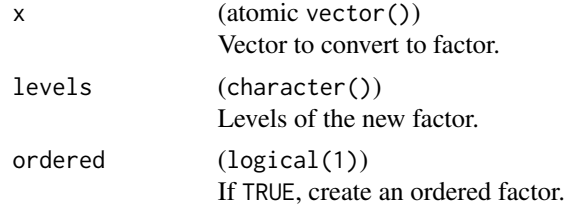

# Value

(factor()).

```
x = factor(c("a", "b"))
y = factor(c("a", "b"), levels = c("b", "a"))
# x with the level order of y
as_factor(x, levels(y))
# y with the level order of x
as_factor(y, levels(x))
```
<span id="page-5-0"></span>

<span id="page-6-0"></span>as\_short\_string *Convert R Object to a Descriptive String*

# Description

This function is intended to be convert any R object to a short descriptive string, e.g. in [base::print\(\)](#page-0-0) functions.

The following rules apply:

- if x is atomic() with length 0 or 1: printed as-is.
- if x is atomic() with length greater than 1, x is collapsed with ",", and the resulting string is truncated to trunc\_width characters.
- if x is an expression: converted to character.
- Otherwise: the class is printed.

If  $x$  is a list, the above rules are applied (non-recursively) to its elements.

#### Usage

 $as\_short\_string(x, width = 30L, num\_format = "%, 4g")$ 

#### Arguments

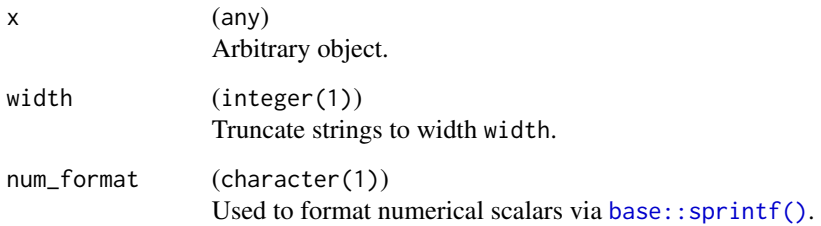

#### Value

(character(1)).

```
as_short_string(list(a = 1, b = NULL, "foo", c = 1:10))
```
Calls [digest::digest\(\)](#page-0-0) using the 'xxhash64' algorithm after applying [hash\\_input](#page-37-1) to each object. To customize the hashing behaviour, you can overwrite [hash\\_input](#page-37-1) for specific classes. For data.table objects, [hash\\_input](#page-37-1) is applied to all columns, so you can overwrite [hash\\_input](#page-37-1) for columns of a specific class. Objects that don't have a specific method are hashed as is.

#### Usage

calculate\_hash(...)

#### Arguments

 $\ldots$  (any) Objects to hash.

#### Value

(character(1)).

#### Examples

calculate\_hash(iris, 1, "a")

<span id="page-7-1"></span>Callback *Callback*

#### **Description**

Callbacks allow to customize the behavior of processes in mlr3 packages. The following packages implement callbacks:

- CallbackOptimization in [bbotk](https://CRAN.R-project.org/package=bbotk).
- CallbackTuning in [mlr3tuning](https://CRAN.R-project.org/package=mlr3tuning).
- CallbackTorch in [mlr3torch](https://github.com/mlr-org/mlr3torch)

#### Details

[Callback](#page-7-1) is an abstract base class. A subclass inherits from [Callback](#page-7-1) and adds stages as public members. Names of stages should start with "on\_". For each subclass a function should be implemented to create the callback. For an example on how to implement such a function see callback\_optimization() in **[bbotk](https://CRAN.R-project.org/package=bbotk)**. Callbacks are executed at stages using the function [call\\_back\(\)](#page-0-0). A [Context](#page-17-1) defines which information can be accessed from the callback.

#### <span id="page-8-3"></span>Callback 9

# Public fields

id (character(1)) Identifier of the callback.

label (character(1))

Label for this object. Can be used in tables, plot and text output instead of the ID.

man (character(1))

String in the format [pkg]::[topic] pointing to a manual page for this object. Defaults to NA, but can be set by child classes.

```
state (named list())
```
A callback can write data into the state.

#### Methods

#### Public methods:

- [Callback\\$new\(\)](#page-8-0)
- [Callback\\$format\(\)](#page-8-1)
- [Callback\\$print\(\)](#page-8-2)
- [Callback\\$help\(\)](#page-9-1)
- [Callback\\$call\(\)](#page-9-2)
- [Callback\\$clone\(\)](#page-9-3)

<span id="page-8-0"></span>Method new(): Creates a new instance of this [R6](#page-0-0) class.

```
Usage:
```

```
Callback$new(id, label = NA_character_, man = NA_character_)
```
*Arguments:*

```
id (character(1))
   Identifier for the new instance.
label (character(1))
```
Label for the new instance.

```
man (character(1))
```
String in the format [pkg]::[topic] pointing to a manual page for this object. The referenced help package can be opened via method \$help().

#### <span id="page-8-1"></span>Method format(): Helper for print outputs.

*Usage:* Callback\$format(...) *Arguments:*

... (ignored).

<span id="page-8-2"></span>Method print(): Printer.

*Usage:* Callback\$print(...)

*Arguments:*

#### 10 capitalize  $\alpha$  capitalize  $\alpha$  capitalize  $\alpha$

```
... (ignored).
```
<span id="page-9-1"></span>Method help(): Opens the corresponding help page referenced by field \$man.

*Usage:* Callback\$help()

<span id="page-9-2"></span>Method call(): Call the specific stage for a given context.

```
Usage:
Callback$call(stage, context)
Arguments:
stage (character(1))
   stage.
context (Context)
   Context.
```
<span id="page-9-3"></span>Method clone(): The objects of this class are cloneable with this method.

```
Usage:
Callback$clone(deep = FALSE)
Arguments:
deep Whether to make a deep clone.
```
# Examples

library(R6)

```
# implement callback subclass
CallbackExample = R6Class("CallbackExample",
  inherit = mlr3misc::Callback,
  public = list(
    on_stage_a = NULL,
    on_stage_b = NULL,
    on_stage_c = NULL
  )
\mathcal{L}
```
capitalize *Capitalize the First Letter of Strings*

# Description

Takes a character vector and changes the first letter of each element to uppercase.

#### Usage

capitalize(str)

<span id="page-9-0"></span>

<span id="page-10-0"></span> $\epsilon$  at  $\eta$  11

#### Arguments

str (character()).

#### Value

Character vector, same length as str.

# Examples

capitalize("foo bar")

# catn *Function for Formatted Output*

# Description

Wrapper around [base::cat\(\)](#page-0-0) with a line break. Elements are converted to character and concatenate with [base::paste0\(\)](#page-0-0). If a vector is passed, elements are collapsed with line breaks.

# Usage

 $\text{catn}(\ldots, \text{ file = } "")$ 

# Arguments

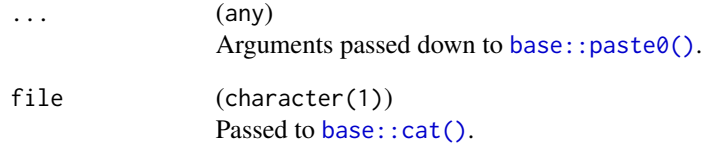

# Examples

catn(c("Line 1", "Line 2"))

```
check_packages_installed
```
*Check that packages are installed, without loading them*

# Description

Calls [find.package\(\)](#page-0-0) to check if the all packages are installed.

#### Usage

```
check_packages_installed(
 pkgs,
 wan = TRUE,msg = "The following packages are required but not installed: %s"
)
```
# Arguments

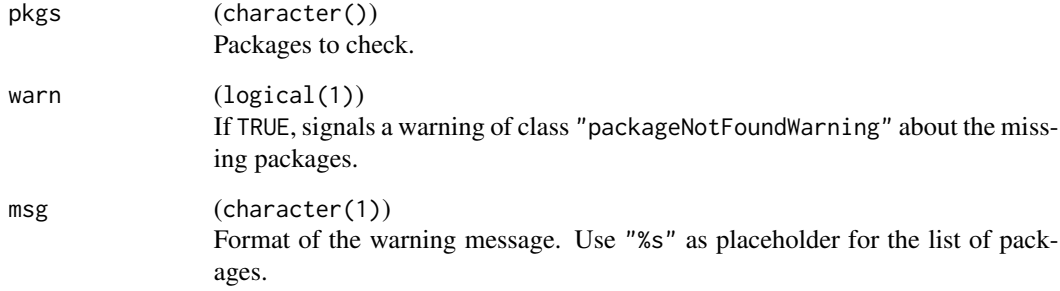

# Value

(logical()) named with package names. TRUE if the respective package is installed, FALSE otherwise.

```
check_packages_installed(c("mlr3misc", "foobar"), warn = FALSE)
# catch warning
tryCatch(check_packages_installed(c("mlr3misc", "foobaaar")),
 packageNotFoundWarning = function(w) as.character(w))
```
<span id="page-12-0"></span>

Chunk atomic vectors into parts of roughly equal size. chunk() takes a vector length n and returns an integer with chunk numbers. chunk\_vector() uses [base::split\(\)](#page-0-0) and chunk() to split an atomic vector into chunks.

#### Usage

```
chunk\_vector(x, n_{\text{chunks}} = NULL, chunk\_size = NULL, shuffle = TRUE)chunk(n, n_chunks = NULL, chunk_size = NULL, shuffle = TRUE)
```
#### Arguments

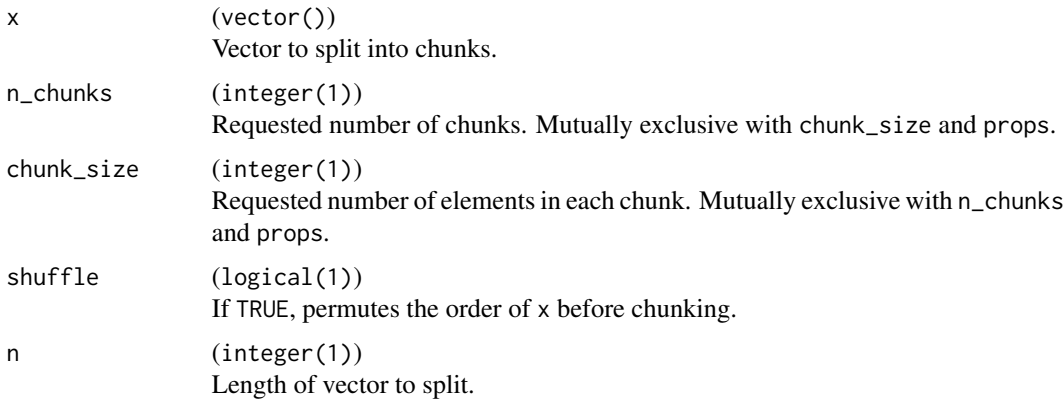

#### Value

chunk() returns a integer() of chunk indices, chunk\_vector() a list() of integer vectors.

```
x = 1:11ch = chunk(length(x), n_chunks = 2)table(ch)
split(x, ch)
chunk\_vector(x, n_{\text{1}})chunk\_vector(x, n_{\text{1}}_x, n_{\text{2}}_y) = 3, shuffle = TRUE)
```
<span id="page-13-2"></span><span id="page-13-1"></span><span id="page-13-0"></span>Functions to retrieve callbacks from [mlr\\_callbacks](#page-45-1) and set parameters in one go.

#### Usage

```
clbk(.key, ...)
```
clbks(.keys)

#### Arguments

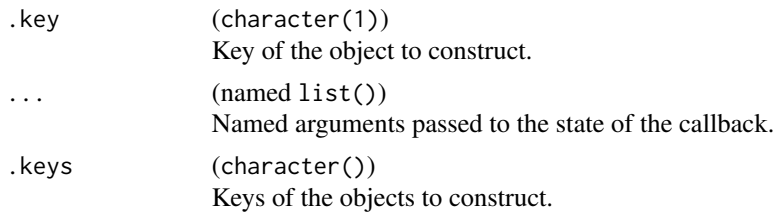

#### See Also

Callback call\_back

compat-map *Apply Functions in the spirit of 'purrr'*

# Description

map-like functions, similar to the ones implemented in **[purrr](https://CRAN.R-project.org/package=purrr)**:

- map() returns the results of .f applied to .x as list. If .f is not a function, map will call [[ on all elements of .x using the value of .f as index.
- imap() applies .f to each value of .x (passed as first argument) and its name (passed as second argument). If .x does not have names, a sequence along .x is passed as second argument instead.
- pmap() expects . x to be a list of vectors of equal length, and then applies . f to the first element of each vector of .x, then the second element of .x, and so on.
- map\_if() applies .f to each element of .x where the predicate .p evaluates to TRUE.
- map\_at() applies . f to each element of .x referenced by .at. All other elements remain unchanged.
- keep() keeps those elements of .x where predicate .p evaluates to TRUE.

#### <span id="page-14-0"></span>compat-map 15

- discard() discards those elements of .x where predicate .p evaluates to TRUE.
- every() is TRUE if predicate .p evaluates to TRUE for each .x.
- some() is TRUE if predicate .p evaluates to TRUE for at least one .x.
- detect() returns the first element where predicate .p evaluates to TRUE.
- walk(), iwalk() and pwalk() are the counterparts to map(), imap() and pmap(), but just visit (or change by reference) the elements of .x. They return input .x invisibly.

Additionally, the functions map(), imap() and pmap() have type-safe variants with the following suffixes:

- \*\_lgl() returns a logical(length(.x)).
- \*\_int() returns a integer(length(.x)).
- \*\_dbl() returns a double(length(.x)).
- \*\_chr() returns a character(length(.x)).
- $\star$ \_br() returns an object where the results of . f are put together with [base::rbind\(\)](#page-0-0).
- $\star$ \_bc() returns an object where the results of . f are put together with [base::cbind\(\)](#page-0-0).
- \*\_dtr() returns a [data.table::data.table\(\)](#page-0-0) where the results of .f are put together in an [base::rbind\(\)](#page-0-0) fashion.
- \*\_dtc() returns a [data.table::data.table\(\)](#page-0-0) where the results of .f are put together in an [base::cbind\(\)](#page-0-0) fashion.

#### Usage

```
map(.x, .f, . . .)map\_lgl(.x, .f, . . .)map\_int(.x, .f, . . .)map_dbl(.x, .f, ....)map_{\text{c}}chr(.x, .f, . . .)map\_br(.x, .f, . . .)map\_bc(.x, .f, . . .)map_dtr(.x, .f, . . ., .fill = FALSE, .idcol = NULL)map\_dtc(.x, .f, . . .)pmap(.x, .f, . . .)pmap\_lgl(.x, .f, . . .)pmap(int(x, f, \ldots))
```
 $pmap_dbl(.x, .f, . . .)$  $pmap_{\text{c}}chr(.x, .f, . . .)$ pmap\_dtr(.x, .f, ..., .fill = FALSE, .idcol = NULL)  $pmap\_dtc(.x, .f, . . .)$ imap(.x, .f, ...) imap\_lgl(.x, .f, ...)  $imap\_int(.x, .f, . . .)$ imap\_dbl(.x, .f, ...)  $\text{imap\_chr}(.x, .f, . . .)$  $imp_dtr(.x, .f, . . . , .fill = FALSE, .idcol = NULL)$ imap\_dtc(.x, .f, ...) keep(.x, .f, ...) discard $(x, p, \ldots)$  $map_i f(.x, .p, .f, . . .)$ ## Default S3 method:  $map_i f(.x, .p, .f, . . .)$ map\_at(.x, .at, .f, ...) every(.x, .p, ...) some $(x, p, \ldots)$ detect(.x, .p, ...) walk(.x, .f, ...)  $iwalk(.x, .f, ...)$  $pwalk(.x, .f, . . .)$ 

#### Arguments

.x (list() | atomic vector()).

#### <span id="page-16-0"></span>compose that the compose that the compose that the compose that the compose that the compose that  $17$

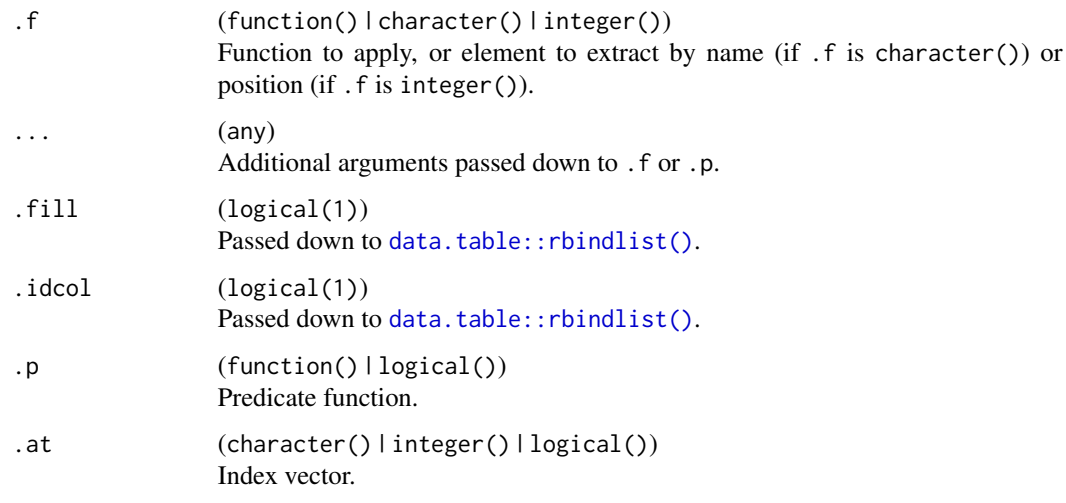

compose *Composition of Functions*

# Description

Composes two or more functions into a single function. The returned function calls all provided functions in reverse order: The return value of the last function servers as input for the next to last function, and so on.

#### Usage

compose(...)

# Arguments

... (functions)

Functions to compose.

#### Value

(function()) which calls the functions provided via ... in reverse order.

```
f = \text{composite}(\text{function}(x) \ x + 1, \text{function}(x) \ x / 2)f(10)
```
<span id="page-17-0"></span>

Computes the mode (most frequent value) of an atomic vector.

# Usage

compute\_mode(x, ties\_method = "random", na\_rm = TRUE)

#### Arguments

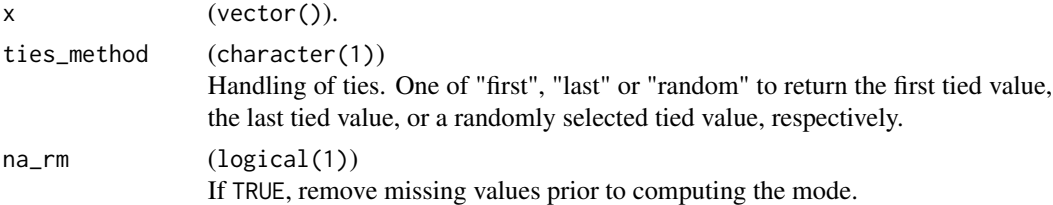

#### Value

(vector(1)): mode value.

#### Examples

compute\_mode(c(1, 1, 1, 2, 2, 2, 3)) compute\_mode(c(1, 1, 1, 2, 2, 2, 3), ties\_method = "last") compute\_mode(c(1, 1, 1, 2, 2, 2, 3), ties\_method = "random")

<span id="page-17-1"></span>Context *Context*

# Description

Context objects allow [Callback](#page-7-1) objects to access and modify data. The following packages implement context subclasses:

- ContextOptimization in [bbotk](https://CRAN.R-project.org/package=bbotk).
- ContextEval in [mlr3tuning](https://CRAN.R-project.org/package=mlr3tuning).
- ContextTorch in [mlr3torch](https://github.com/mlr-org/mlr3torch)

#### Details

[Context](#page-17-1) is an abstract base class. A subclass inherits from [Context.](#page-17-1) Data is stored in public fields. Access to the data can be restricted with active bindings (see example).

#### <span id="page-18-4"></span>Context 19

# Public fields

```
id (character(1))
     Identifier of the object. Used in tables, plot and text output.
```

```
label (character(1))
```
Label for this object. Can be used in tables, plot and text output instead of the ID.

#### Methods

#### Public methods:

- [Context\\$new\(\)](#page-18-0)
- [Context\\$format\(\)](#page-18-1)
- [Context\\$print\(\)](#page-18-2)
- [Context\\$clone\(\)](#page-18-3)

<span id="page-18-0"></span>Method new(): Creates a new instance of this [R6](#page-0-0) class.

```
Usage:
Context$new(id, label = NA_character_)
Arguments:
id (character(1))
   Identifier for the new instance.
label (character(1))
   Label for the new instance.
```
<span id="page-18-1"></span>Method format(): Format object as simple string.

```
Usage:
Context$format(...)
```
*Arguments:*

... (ignored).

<span id="page-18-2"></span>Method print(): Print object.

*Usage:* Context\$print()

<span id="page-18-3"></span>Method clone(): The objects of this class are cloneable with this method.

*Usage:* Context\$clone(deep = FALSE) *Arguments:* deep Whether to make a deep clone.

# Examples

```
library(data.table)
library(R6)
# data table with column x an y
data = data.table(x = runif(10), y = sample(c("A", "B"), 10, replace = TRUE))# context only allows to access column y
ContextExample = R6Class("ContextExample",
  inherit = Context,
  public = list(
   data = NULL,initialize = function(data) {
        self$data = data
   }
 ),
  active = list(
   y = function(rhs) {
     if (missing(rhs)) return(self$data$y)
     self$data$y = rhs
   }
 )
\lambdacontext = ContextExample$new(data)
# retrieve content of column y
context$y
# change content of column y to "C"
context y = "C"
```
count\_missing *Count Missing Values in a Vector*

#### Description

Same as  $sum(is.na(x))$ , but without the allocation.

# Usage

```
count_missing(x)
```
#### Arguments

x [vector\(\)](#page-0-0)

Supported are logical, integer, double, complex and string vectors.

<span id="page-19-0"></span>

#### <span id="page-20-0"></span>crate 21

# Value

(integer(1)) number of missing values.

# Examples

```
count_missing(c(1, 2, NA, 4, NA))
```
crate *Isolate a Function from its Environment*

# Description

Put a function in a "lean" environment that does not carry unnecessary baggage with it (e.g. references to datasets).

# Usage

crate(.fn, ..., .parent = topenv(), .compile = TRUE)

#### Arguments

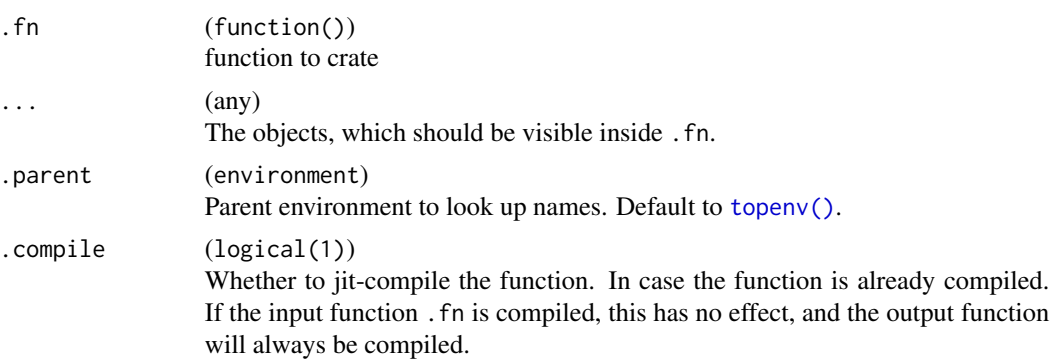

```
meta_f = function(z) {
 x = 1y = 2crate(function() {
   c(x, y, z)}, x)
}
x = 100y = 200z = 300
f = meta_f(1)f()
```
<span id="page-21-0"></span>

A safe version of [data.table::CJ\(\)](#page-0-0) in case a column is called sorted or unique.

#### Usage

cross\_join(dots, sorted = TRUE, unique = FALSE)

#### Arguments

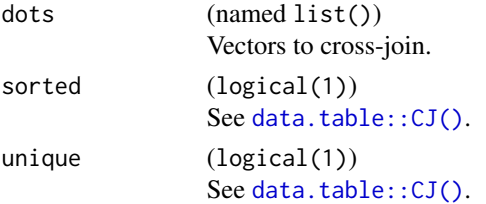

#### Value

[data.table\(\)](#page-0-0).

#### Examples

 $cross\_join(dots = list(sorted = 1:3, b = letters[1:2]))$ 

<span id="page-21-1"></span>Dictionary *Key-Value Storage*

#### Description

A key-value store for [R6::R6](#page-0-0) objects. On retrieval of an object, the following applies:

- If the object is a R6ClassGenerator, it is initialized with new().
- If the object is a function, it is called and must return an instance of a [R6::R6](#page-0-0) object.
- If the object is an instance of a R6 class, it is returned as-is.

Default argument required for construction can be stored alongside their constructors by passing them to \$add().

#### S3 methods

• as.data.table(d) [Dictionary](#page-21-1) -> [data.table::data.table\(\)](#page-0-0) Converts the dictionary to a [data.table::data.table\(\)](#page-0-0).

#### Dictionary 23

#### Public fields

items (environment()) Stores the items of the dictionary

#### Methods

# Public methods:

- [Dictionary\\$new\(\)](#page-22-0)
- [Dictionary\\$format\(\)](#page-22-1)
- [Dictionary\\$print\(\)](#page-22-2)
- [Dictionary\\$keys\(\)](#page-22-3)
- [Dictionary\\$has\(\)](#page-22-4)
- [Dictionary\\$get\(\)](#page-23-0)
- [Dictionary\\$mget\(\)](#page-23-1)
- [Dictionary\\$add\(\)](#page-23-2)
- [Dictionary\\$remove\(\)](#page-23-3)
- [Dictionary\\$prototype\\_args\(\)](#page-24-1)
- [Dictionary\\$clone\(\)](#page-24-2)

# <span id="page-22-0"></span>Method new(): Construct a new Dictionary.

*Usage:* Dictionary\$new()

# <span id="page-22-1"></span>Method format(): Format object as simple string.

```
Usage:
Dictionary$format(...)
Arguments:
... (ignored).
```
<span id="page-22-2"></span>Method print(): Print object.

```
Usage:
Dictionary$print()
```
<span id="page-22-3"></span>Method keys(): Returns all keys which comply to the regular expression pattern. If pattern is NULL (default), all keys are returned.

```
Usage:
Dictionary$keys(pattern = NULL)
Arguments:
pattern (character(1)).
Returns: character() of keys.
```
<span id="page-22-4"></span>Method has(): Returns a logical vector with TRUE at its i-th position if the i-th key exists.

*Usage:*

```
Dictionary$has(keys)
Arguments:
keys (character()).
Returns: logical().
```
<span id="page-23-0"></span>Method get(): Retrieves object with key key from the dictionary. Additional arguments must be named and are passed to the constructor of the stored object.

*Usage:* Dictionary\$get(key, ..., .prototype = FALSE) *Arguments:* key (character(1)).  $\ldots$  (any) Passed down to constructor. .prototype (logical(1)) Whether to construct a prototype object.

*Returns:* Object with corresponding key.

<span id="page-23-1"></span>Method mget(): Returns objects with keys keys in a list named with keys. Additional arguments must be named and are passed to the constructors of the stored objects.

```
Usage:
Dictionary$mget(keys, ...)
Arguments:
keys (character()).
... (any)
   Passed down to constructor.
Returns: Named list() of objects with corresponding keys.
```
<span id="page-23-2"></span>Method add(): Adds object value to the dictionary with key key, potentially overwriting a previously stored item. Additional arguments in ... must be named and are passed as default arguments to value during construction.

```
Usage:
Dictionary$add(key, value, ..., .prototype_args = list())
Arguments:
key (character(1)).
value (any).
... (any)
   Passed down to constructor.
.prototype_args (list())
   List of arguments to construct a prototype object. Can be used when objects have construc-
   tion arguments without defaults.
Returns: Dictionary.
```
<span id="page-23-3"></span>Method remove(): Removes objects with from the dictionary.

# <span id="page-24-0"></span>dictionary\_sugar\_get 25

*Usage:* Dictionary\$remove(keys) *Arguments:* keys (character()) Keys of objects to remove.

*Returns:* Dictionary.

<span id="page-24-1"></span>Method prototype\_args(): Returns the arguments required to construct a simple prototype of the object.

*Usage:* Dictionary\$prototype\_args(key) *Arguments:* key (character(1)) Key of object to query for required arguments.

*Returns:* list() of prototype arguments

<span id="page-24-2"></span>Method clone(): The objects of this class are cloneable with this method.

*Usage:* Dictionary\$clone(deep = FALSE) *Arguments:*

deep Whether to make a deep clone.

#### Examples

```
library(R6)
item1 = R6Class("Item", public = list(x = 1))item2 = R6Class("Item", public = list(x = 2))d = Dictionary$new()
d$add("a", item1)
d$add("b", item2)
d$add("c", item1$new())
d$keys()
d$get("a")
d$mget(c("a", "b"))
```
<span id="page-24-3"></span>dictionary\_sugar\_get *A Quick Way to Initialize Objects from Dictionaries*

# <span id="page-24-4"></span>**Description**

Given a [Dictionary,](#page-21-1) retrieve objects with provided keys.

- dictionary\_sugar\_get() to retrieve a single object with key .key.
- dictionary\_sugar\_mget() to retrieve a list of objects with keys .keys.
- <span id="page-25-0"></span>• dictionary\_sugar() is deprecated in favor of dictionary\_sugar\_get().
- If .key or .keys is missing, the dictionary itself is returned.

Arguments in ... must be named and are consumed in the following order:

- 1. All arguments whose names match the name of an argument of the constructor are passed to the \$get() method of the [Dictionary](#page-21-1) for construction.
- 2. All arguments whose names match the name of a parameter of the [paradox::ParamSet](#page-0-0) of the constructed object are set as parameters. If there is no [paradox::ParamSet](#page-0-0) in obj\$param\_set, this step is skipped.
- 3. All remaining arguments are assumed to be regular fields of the constructed R6 instance, and are assigned via [<-](#page-0-0).

#### Usage

```
dictionary_sugar_get(dict, .key, ...)
dictionary_sugar(dict, .key, ...)
```
dictionary\_sugar\_mget(dict, .keys, ...)

#### Arguments

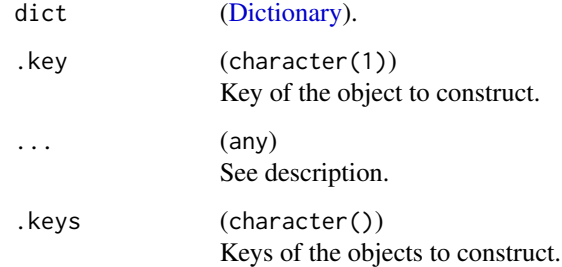

#### Value

[R6::R6Class\(\)](#page-0-0)

```
library(R6)
item = R6Class("Item", public = list(x = 0))d = Dictionary$new()
d$add("key", item)
dictionary_sugar_get(d, "key", x = 2)
```
<span id="page-26-1"></span><span id="page-26-0"></span>dictionary\_sugar\_get\_safe

*A Quick Way to Initialize Objects from Dictionaries*

# <span id="page-26-2"></span>**Description**

Given a [Dictionary,](#page-21-1) retrieve objects with provided keys.

- dictionary\_sugar\_get\_safe() to retrieve a single object with key .key.
- dictionary\_sugar\_mget\_safe() to retrieve a list of objects with keys . keys.
- If .key or .keys is missing, the dictionary itself is returned.
- Dictionary getters without the \_safe suffix are discouraged as this sometimes caused unintended partial argument matching.

Arguments in ... must be named and are consumed in the following order:

- 1. All arguments whose names match the name of an argument of the constructor are passed to the \$get() method of the [Dictionary](#page-21-1) for construction.
- 2. All arguments whose names match the name of a parameter of the [paradox::ParamSet](#page-0-0) of the constructed object are set as parameters. If there is no [paradox::ParamSet](#page-0-0) in obj\$param\_set, this step is skipped.
- 3. All remaining arguments are assumed to be regular fields of the constructed R6 instance, and are assigned via [<-](#page-0-0).

#### Usage

```
dictionary_sugar_get_safe(.dict, .key, ...)
```

```
dictionary_sugar_mget_safe(.dict, .keys, ...)
```
# **Arguments**

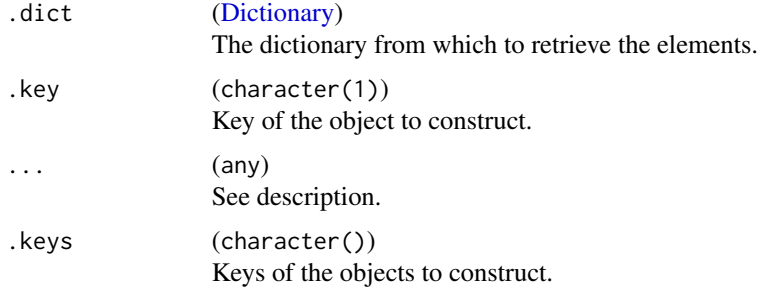

#### Value

[R6::R6Class\(\)](#page-0-0)

# Examples

```
library(R6)
item = R6Class("Item", public = list(x = 0))d = Dictionary$new()
d$add("key", item)
dictionary_sugar_get_safe(d, "key", x = 2)
```

```
dictionary_sugar_inc_get
                          A Quick Way to Initialize Objects from Dictionaries with Incremented
                          ID
```
# Description

Covenience wrapper around [dictionary\\_sugar\\_get](#page-24-3) and [dictionary\\_sugar\\_mget](#page-24-4) to allow easier avoidance of of ID clashes which is useful when the same object is used multiple times and the ids have to be unique. Let  $\langle \text{key} \rangle$  be the key of the object to retrieve. When passing the  $\langle \text{key} \rangle$  =  $\langle n \rangle$  to this function, where  $\langle n \rangle$  is any natural numer, the object with key  $\langle \text{key} \rangle$  is retrieved and the suffix  $\langle n \rangle$ is appended to the id after the object is constructed.

#### Usage

```
dictionary_sugar_inc_get(dict, .key, ...)
```

```
dictionary_sugar_inc_mget(dict, .keys, ...)
```
#### Arguments

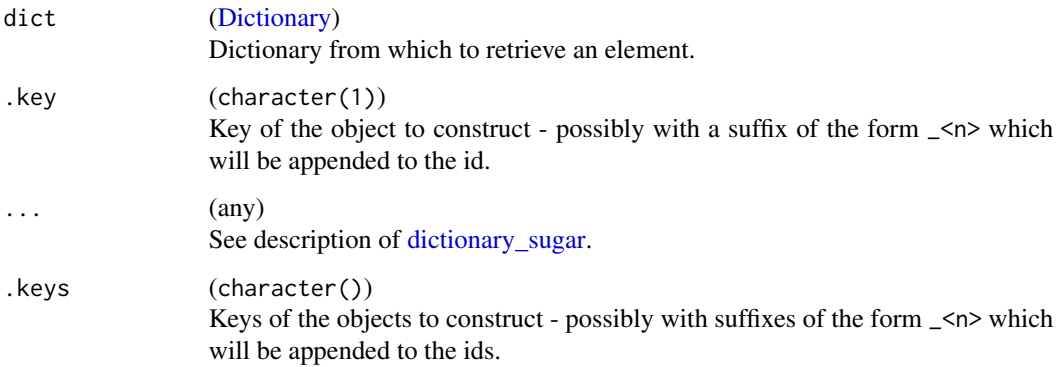

#### Value

An element from the dictionary.

<span id="page-27-0"></span>

#### <span id="page-28-0"></span>Examples

```
d = Dictionary$new()
d$add("a", R6::R6Class("A", public = list(id = "a")))
d$add("b", R6::R6Class("B", public = list(id = "c")))
obj1 = dictionary_sugar_inc_get(d, "a_1")
obj1$id
obj2 = dictionary_sugar_inc_get(d, "b_1")
obj2$id
objs = dictionary_sugar_inc_mget(d, c("a_10", "b_2"))
map(objs, "id")
```
dictionary\_sugar\_inc\_get\_safe *A Quick Way to Initialize Objects from Dictionaries with Incremented ID*

#### Description

Covenience wrapper around [dictionary\\_sugar\\_get\\_safe](#page-26-1) and [dictionary\\_sugar\\_mget\\_safe](#page-26-2) to allow easier avoidance of of ID clashes which is useful when the same object is used multiple times and the ids have to be unique. Let <key> be the key of the object to retrieve. When passing the  $\langle \text{key} \rangle$  <  $\langle \text{key} \rangle$  to this function, where  $\langle \text{key} \rangle$  is any natural numer, the object with key  $\langle \text{key} \rangle$  is retrieved and the suffix  $\angle$ <n> is appended to the id after the object is constructed.

#### Usage

```
dictionary_sugar_inc_get_safe(.dict, .key, ...)
```

```
dictionary_sugar_inc_mget_safe(.dict, .keys, ...)
```
#### Arguments

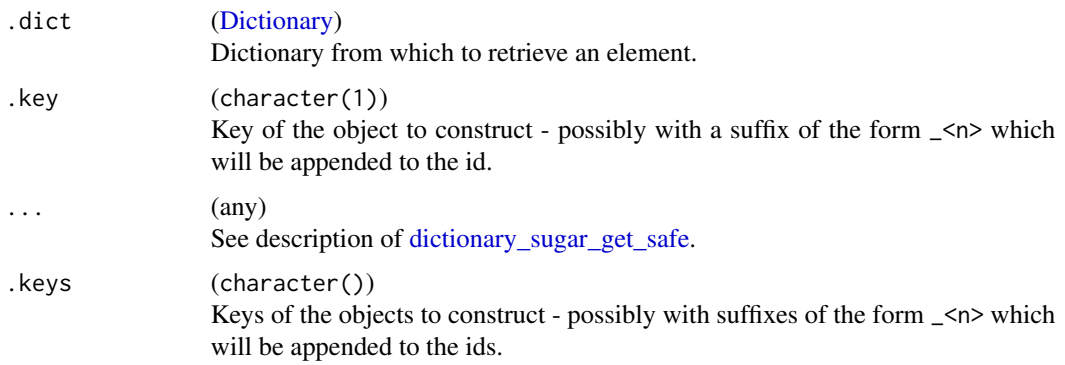

#### Value

An element from the dictionary.

# Examples

```
d = Dictionary$new()
d$add("a", R6::R6Class("A", public = list(id = "a")))
d4d(d''b'', R6::R6Class("B", public = list(id = "c"))obj1 = dictionary_sugar_inc_get_safe(d, "a_1")
obj1$id
obj2 = dictionary_sugar_inc_get_safe(d, "b_1")
obj2$id
objs = dictionary_sugar_inc_mget_safe(d, c("a_10", "b_2"))
map(objs, "id")
```
did\_you\_mean *Suggest Alternatives*

#### Description

Helps to suggest alternatives from a list of strings, based on the string similarity in [utils::adist\(\)](#page-0-0).

#### Usage

```
did_you_mean(str, candidates)
```
#### Arguments

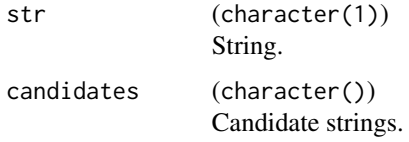

# Value

(character(1)). Either a phrase suggesting one or more candidates from candidates, or an empty string if no close match is found.

# Examples

did\_you\_mean("yep", c("yes", "no"))

<span id="page-29-0"></span>

<span id="page-30-0"></span>Extracts the distinct values of an atomic vector, with the possibility to drop levels and remove missing values.

#### Usage

```
distinct_values(x, drop = TRUE, na_rm = TRUE)
```
# Arguments

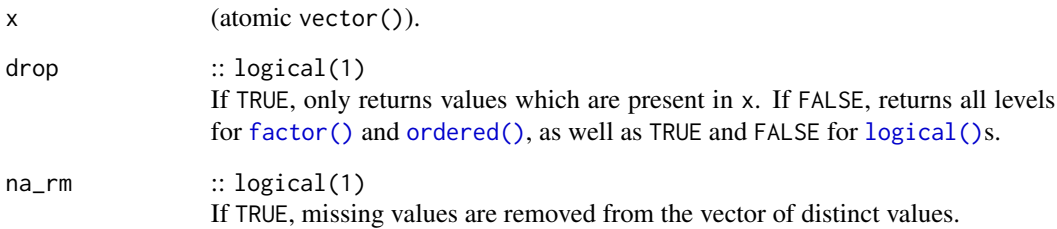

#### Value

(atomic vector()) with distinct values in no particular order.

```
# for factors:
x = factor(c(leftters[1:2], NA), levels = letters[1:3])distinct_values(x)
distinct_values(x, na_rm = FALSE)
distinct_values(x, drop = FALSE)
distinct_values(x, drop = FALSE, na_rm = FALSE)
# for logicals:
distinct_values(TRUE, drop = FALSE)
# for numerics:
distinct_values(sample(1:3, 10, replace = TRUE))
```
Evaluates a function while both recording an output log and measuring the elapsed time. There are currently three different modes implemented to encapsulate a function call:

- "none": Just runs the call in the current session and measures the elapsed time. Does not keep a log, output is printed directly to the console. Works well together with [traceback\(\)](#page-0-0).
- "try": Similar to "none", but catches error. Output is printed to the console and not logged.
- "[evaluate](https://CRAN.R-project.org/package=evaluate)": Uses the package evaluate to call the function, measure time and do the logging.
- "[callr](https://CRAN.R-project.org/package=callr)": Uses the package callr to call the function, measure time and do the logging. This encapsulation spawns a separate R session in which the function is called. While this comes with a considerable overhead, it also guards your session from being teared down by segfaults.

#### Usage

```
encapsulate(
  method,
  .f,
  \text{.args} = \text{list}(),
  .opts = list(),
  . pkgs = character(),
  .seed = NA_integer_,
  .timeout = Inf
```

```
\lambda
```
# Arguments

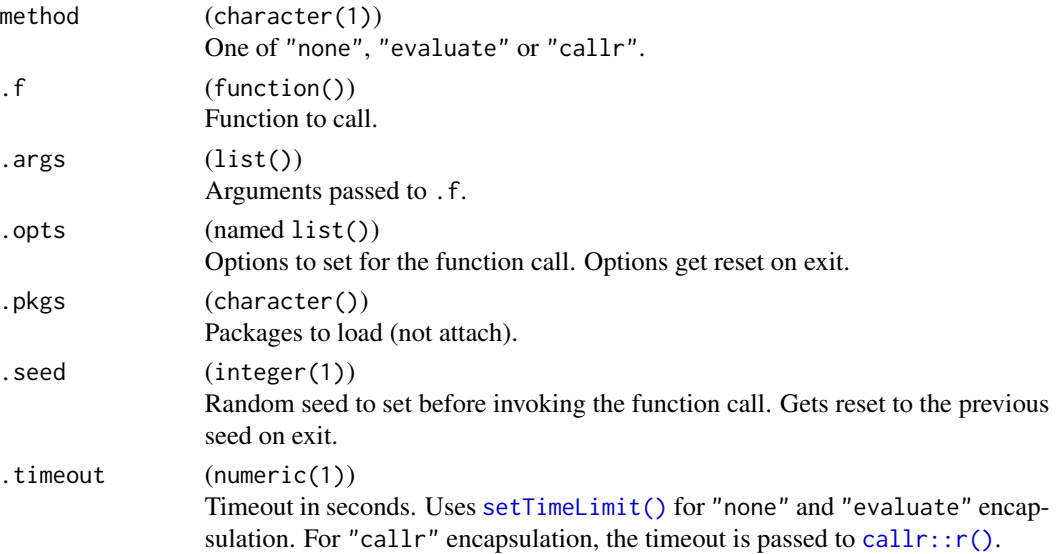

#### <span id="page-32-0"></span>enframe 33

#### Value

(named list()) with three fields:

- "result": the return value of .f
- "elapsed": elapsed time in seconds. Measured as [proc.time\(\)](#page-0-0) difference before/after the function call.
- "log": data.table() with columns "class" (ordered factor with levels "output", "warning" and "error") and "message" (character()).

#### Examples

```
f = function(n) {
 message("hi from f")
 if (n > 5) {
   stop("n must be <= 5")
 }
 runif(n)
}
encapsulate("none", f, list(n = 1), .seed = 1)
if (requireNamespace("evaluate", quietly = TRUE)) {
 encapsulate("evaluate", f, list(n = 1), .seed = 1)
}
if (requireNamespace("callr", quietly = TRUE)) {
 encapsulate("callr", f, list(n = 1), .seed = 1)
}
```
enframe *Convert a Named Vector into a data.table and Vice Versa*

#### Description

enframe() returns a [data.table::data.table\(\)](#page-0-0) with two columns: The names of x (or seq\_along(x) if unnamed) and the values of x.

deframe() converts a two-column data.frame to a named vector. If the data.frame only has a single column, an unnamed vector is returned.

#### Usage

 $enframe(x, name = "name", value = "value")$ 

deframe(x)

# <span id="page-33-0"></span>Arguments

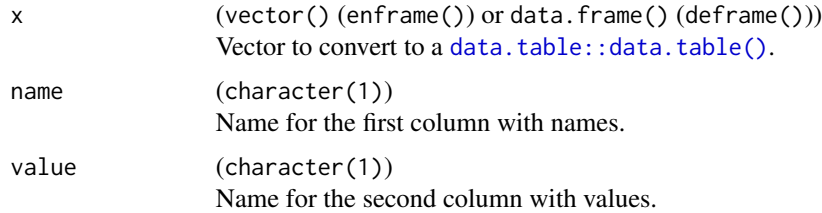

# Value

[data.table::data.table\(\)](#page-0-0) or named vector.

# Examples

```
x = 1:3enframe(x)
x = set\_names(1:3, letters[1:3])enframe(x, value = "x_values")
```
extract\_vars *Extract Variables from a Formula*

# **Description**

Given a [formula\(\)](#page-0-0) f, returns all variables used on the left-hand side and right-hand side of the formula.

# Usage

extract\_vars(f)

#### Arguments

f (formula()).

# Value

(list()) with elements "lhs" and "rhs", both character().

```
extract_vars(Species ~ Sepal.Width + Sepal.Length)
extract_vars(Species ~ .)
```
<span id="page-34-0"></span>

Operates on a named list of [bibentry\(\)](#page-0-0) entries and formats them nicely for documentation with [roxygen2](https://CRAN.R-project.org/package=roxygen2).

- format\_bib() is intended to be called in the @references section and prints the complete entry using [toRd\(\)](#page-0-0).
- cite\_bib() returns the family name of the first author (if available, falling back to the complete author name if not applicable) and the year in format "[LastName] (YYYY)".

#### Usage

```
format_bib(..., bibentries = NULL, envir = parent.frame())
```
 $cite_bib(..., bibentries = NULL, envir = parent-frame())$ 

#### Arguments

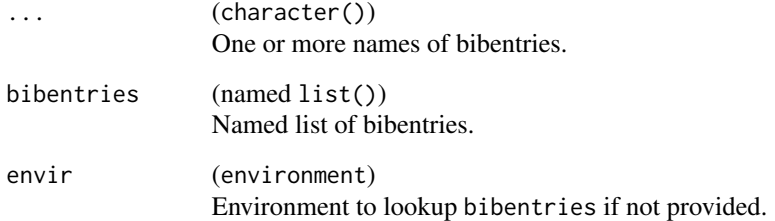

#### Value

(character(1)).

```
bibentries = list(checkmate = citation("checkmate"), R = citation())
format_bib("checkmate")
format_bib("R")
cite_bib("checkmate")
cite_bib("checkmate", "R")
```
<span id="page-35-0"></span>

Given the left-hand side and right-hand side as character vectors, generates a new [stats::formula\(\)](#page-0-0).

#### Usage

```
formulate(lhs = character(), rhs = character(), env = NULL, quote = "right")
```
# Arguments

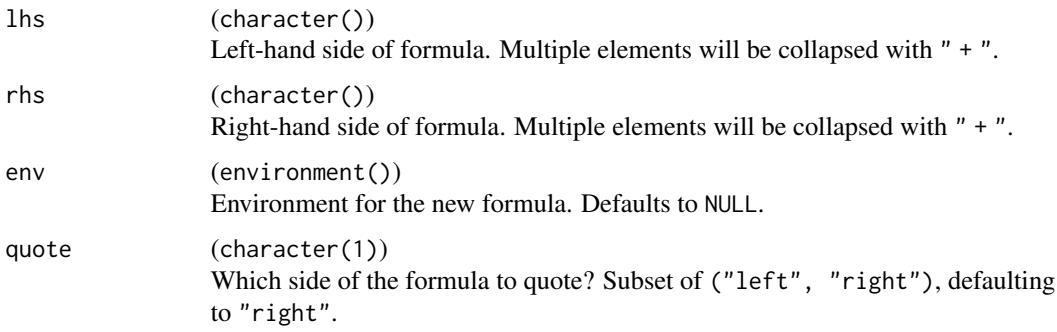

#### Value

[stats::formula\(\)](#page-0-0).

# Examples

```
formulate("Species", c("Sepal.Length", "Sepal.Width"))
formulate(rhs = c("Sepal.Length", "Sepal.Width"))
```
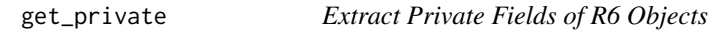

# Description

Provides access to the private members of [R6::R6Class](#page-0-0) objects.

#### Usage

get\_private(x)

# <span id="page-36-0"></span>get\_private<- 37

#### Arguments

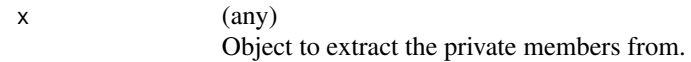

#### Value

environment() of private members, or NULL if x is not an R6 object.

# Examples

```
library(R6)
item = R6Class("Item", private = list(x = 1))$new()get_private(item)$x
```
get\_private<- *Assign Value to Private Field*

# Description

Convenience function to assign a value to a private field of an [R6](#page-0-0) instance.

#### Usage

get\_private(x, which) <- value

#### Arguments

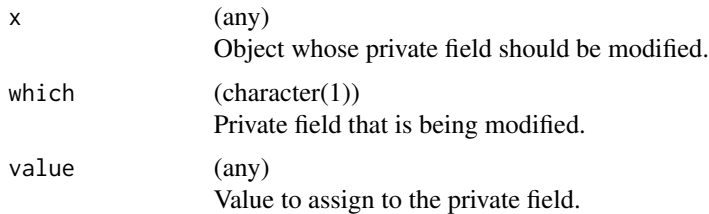

# Value

The R6 instance x, modified in-place. If it is not an R6 instance, NULL is returned.

```
library(R6)
item = R6Class("Item", private = list(x = 1))$new()get_private(item)$x
get_private(item, "x") = 2L
get_private(item)$x
```
<span id="page-37-0"></span>

Retrieves the current random seed (.Random.seed in the global environment), and initializes the RNG first, if necessary.

#### Usage

get\_seed()

# Value

integer(). Depends on the base:: RNGkind().

# Examples

str(get\_seed())

<span id="page-37-1"></span>hash\_input *Hash Input*

# Description

Returns the part of an object to be used to calculate its hash.

#### Usage

```
hash_input(x)
```
## S3 method for class '`function`' hash\_input(x)

## S3 method for class 'data.table' hash\_input(x)

```
## Default S3 method:
hash_input(x)
```
#### Arguments

x (any) Object for which to retrieve the hash input.

# <span id="page-38-0"></span>has\_element 39

#### Methods (by class)

- hash\_input(`function`): The formals and the body are returned in a list(). This ensures that the bytecode or parent environment are not included. in the hash.
- hash\_input(data.table): The data.table is converted to a regular list and hash\_input() is applied to all elements. The conversion to a list ensures that keys and indices are not included in the hash.
- hash\_input(default): Returns the object as is.

# has\_element *Check if an Object is Element of a List*

#### Description

Simply checks if a list contains a given object.

- NB1: Objects are compared with identity.
- NB2: Only use this on lists with complex objects, for simpler structures there are faster operations.
- NB3: Clones of R6 objects are not detected.

#### Usage

```
has_element(.x, .y)
```
# Arguments

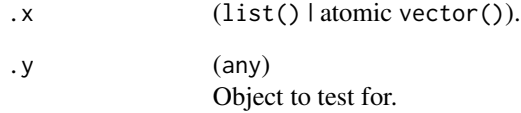

# Examples

has\_element(list(1, 2, 3), 1)

<span id="page-39-0"></span>None.

#### Usage

ids(xs)

#### Arguments

 $xs$  (list()) Every element must have a slot 'id'.

# Value

(character()).

#### Examples

```
xs = list(a = list(id = "foo", a = 1), bar = list(id = "bar", a = 2))ids(xs)
```
insert\_named *Insert or Remove Named Elements*

# Description

Insert elements from y into x by name, or remove elements from x by name. Works for vectors, lists, environments and data frames and data tables. Objects with reference semantic (environment() and [data.table::data.table\(\)](#page-0-0)) might be modified in-place.

# Usage

```
insert_named(x, y)
## S3 method for class '`NULL`'
insert_named(x, y)
## Default S3 method:
insert_named(x, y)
## S3 method for class 'environment'
insert_named(x, y)
```
#### <span id="page-40-0"></span>invoke 41

```
## S3 method for class 'data.frame'
insert_named(x, y)
## S3 method for class 'data.table'
insert_named(x, y)
remove_named(x, nn)
## S3 method for class 'environment'
remove_named(x, nn)
## S3 method for class 'data.frame'
remove_named(x, nn)
## S3 method for class 'data.table'
remove_named(x, nn)
```
#### Arguments

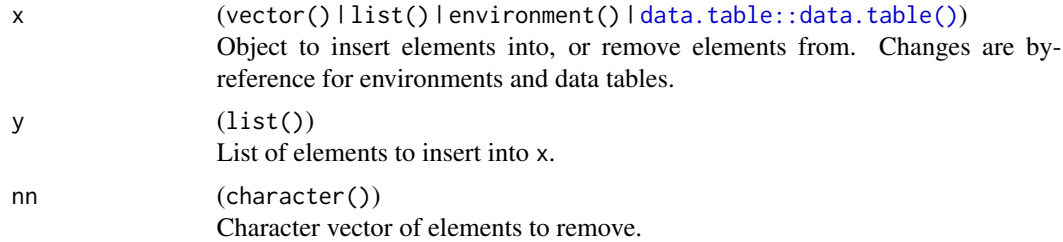

#### Value

Modified object.

#### Examples

```
x = list(a = 1, b = 2)insert\_named(x, list(b = 3, c = 4))remove_named(x, "b")
```
invoke *Invoke a Function Call*

# Description

An alternative interface for [do.call\(\)](#page-0-0), similar to the deprecated function in purrr. This function tries hard to not evaluate the passed arguments too eagerly which is important when working with large R objects.

It is recommended to pass all arguments named in order to not rely on positional argument matching.

# Usage

```
invoke(
  .f,
  ...,
  .args = list(),
  .opts = list(),
  .seed = NA_integer_,
  .timeout = Inf
)
```
# Arguments

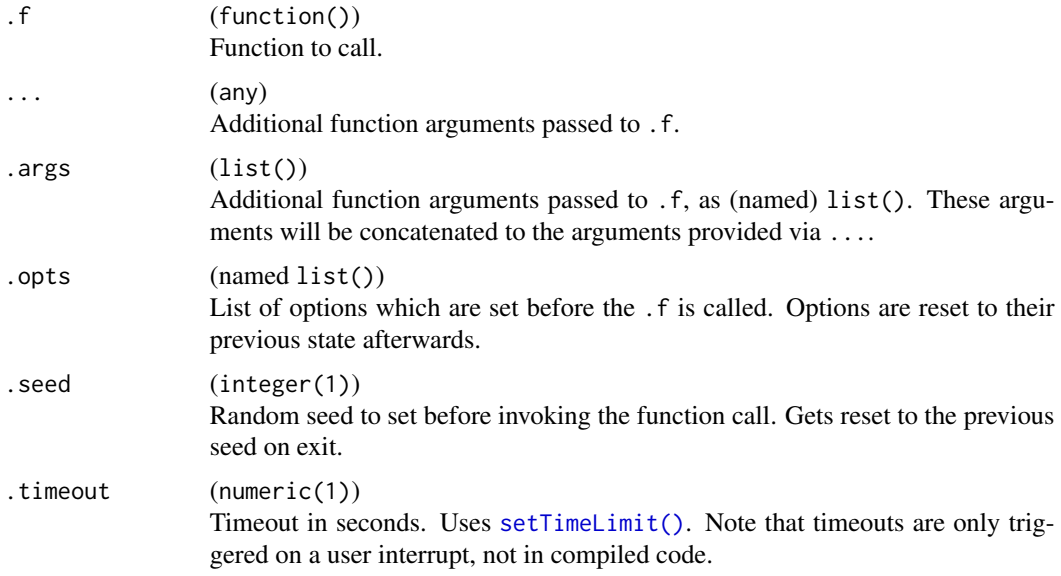

# Examples

 $invoke(mean, .args = list(x = 1:10))$ invoke(mean, na.rm = TRUE, .args = list(1:10))

is\_scalar\_na *Check for a Single Scalar Value*

# Description

Check for a Single Scalar Value

# Usage

is\_scalar\_na(x)

<span id="page-41-0"></span>

# <span id="page-42-0"></span>keep\_in\_bounds 43

#### Arguments

x (any) Argument to check.

# Value

(logical(1)).

keep\_in\_bounds *Remove All Elements Out Of Bounds*

# Description

Filters vector x to only keep elements which are in bounds [lower, upper]. This is equivalent to the following, but tries to avoid unnecessary allocations:

 $x[$ !is.na(x) &  $x \ge 1$  ower &  $x \le 1$  upper]

Currently only works for integer x.

# Usage

keep\_in\_bounds(x, lower, upper)

# Arguments

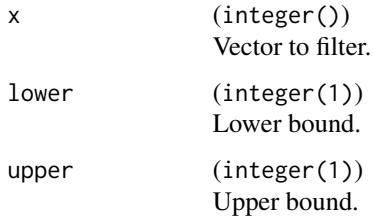

#### Value

(integer()) with only values in [lower, upper].

# Examples

keep\_in\_bounds(sample(20), 5, 10)

<span id="page-43-1"></span><span id="page-43-0"></span>

leanify\_r6 moves the content of an [R6::R6Class](#page-0-0)'s functions to an environment, usually the package's namespace, to save space during serialization of R6 objects. leanify\_package move all methods of *all* R6 Classes to an environment.

The function in the class (i.e. the object generator) is replaced by a stump function that does nothing except calling the original function that now resides somewhere else.

It is possible to call this function after the definition of an [R6::R6](#page-0-0) class inside a package, but it is preferred to use [leanify\\_package\(\)](#page-43-1) to just leanify all [R6::R6](#page-0-0) classes inside a package.

# Usage

```
leanify_r6(cls, env = cls$parent_env)
```

```
leanify_package(pkg_env = parent.frame(), skip_if = function(x) FALSE)
```
# Arguments

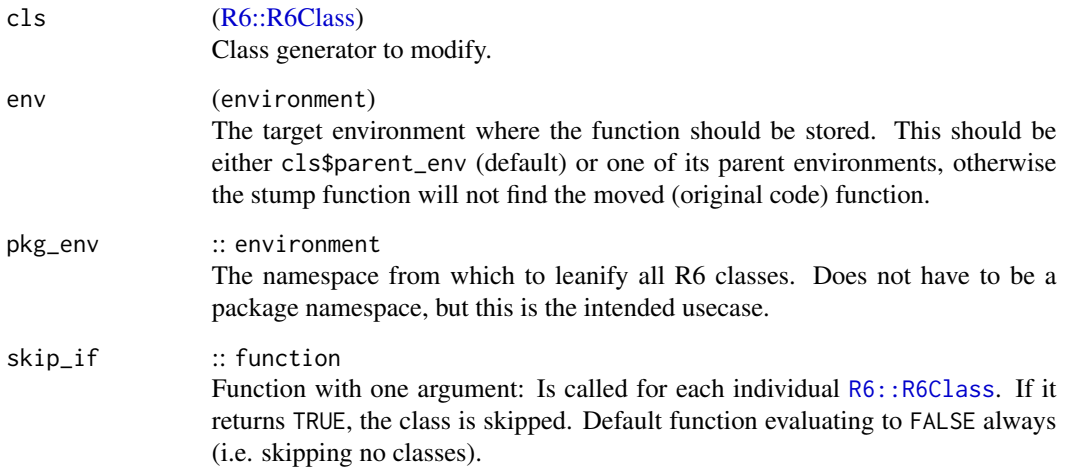

#### Value

NULL.

<span id="page-44-0"></span>

Loads a data set with name id from package package and returns it. If the package is not installed, an error with condition "packageNotFoundError" is raised. The name of the missing packages is stored in the condition as packages.

#### Usage

load\_dataset(id, package, keep\_rownames = FALSE)

# Arguments

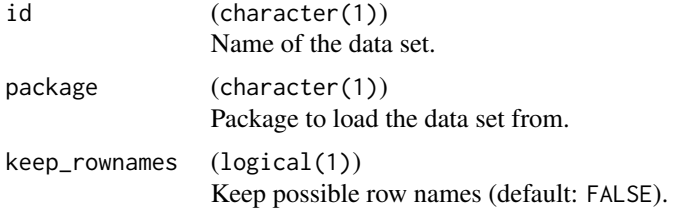

# Examples

head(load\_dataset("iris", "datasets"))

map\_values *Replace Elements of Vectors with New Values*

# Description

Replaces all values in x which match old with values in new. Values are matched with [base::match\(\)](#page-0-0).

#### Usage

map\_values(x, old, new)

#### Arguments

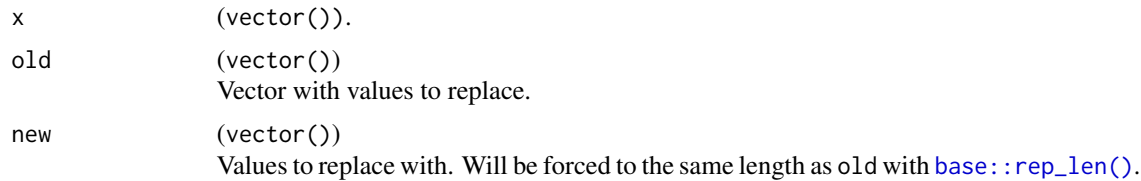

#### Value

(vector()) of the same length as x.

#### Examples

```
x = \text{letters}[1:5]# replace all "b" with "_b_", and all "c" with "_c_"
old = c("b", "c")new = c("_b"', "_c"')map_values(x, old, new)
```
<span id="page-45-1"></span>mlr\_callbacks *Dictionary of Callbacks*

# Description

A simple [Dictionary](#page-21-1) storing objects of class [Callback.](#page-7-1) Each callback has an associated help page, see mlr\_callbacks\_[id].

This dictionary can get populated with additional callbacks by add-on packages. As a convention, the key should start with the name of the package, i.e. package.callback.

For a more convenient way to retrieve and construct learners, see [clbk\(\)](#page-13-1)/[clbks\(\)](#page-13-2).

#### Usage

mlr\_callbacks

#### Format

An object of class DictionaryCallbacks (inherits from Dictionary, R6) of length 13.

modify\_if *Selectively Modify Elements of a Vector*

#### Description

Modifies elements of a vector selectively, similar to the functions in [purrr](https://CRAN.R-project.org/package=purrr).

modify\_if() applies a predicate function .p to all elements of .x and applies .f to those elements of .x where .p evaluates to TRUE.

modify\_at() applies .f to those elements of .x selected via .at.

#### Usage

 $\text{modify\_if}(.x, .p, .f, . . .)$  $modify_at(.x, .at, .f, ...)$ 

<span id="page-45-0"></span>

# <span id="page-46-0"></span>named\_list 47

# Arguments

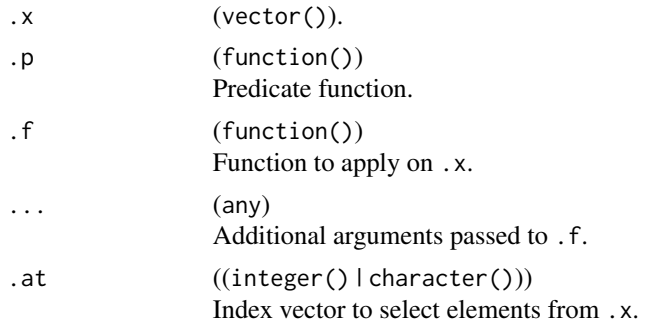

# Examples

```
x = modify_if(iris, is.factor, as.character)
str(x)
x = modify_at(iris, 5, as.character)
x = modify_at(iris, "Sepal.Length", sqrt)
str(x)
```
named\_list *Create a Named List*

# Description

Create a Named List

# Usage

```
named_list(nn = character(0L), init = NULL)
```
# Arguments

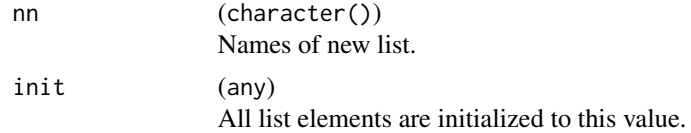

#### Value

(named list()).

```
named_list(c("a", "b"))
named_list(c("a", "b"), init = 1)
```
<span id="page-47-0"></span>

Creates a simple atomic vector with init as values.

#### Usage

```
named\_vector(nn = character(\mathcal{O}L), init = NA)
```
# Arguments

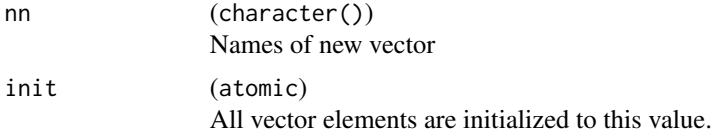

#### Value

(named vector()).

# Examples

named\_vector(c("a", "b"), NA) named\_vector(character())

# names2 *A Type-Stable names() Replacement*

# Description

A simple wrapper around [base::names\(\)](#page-0-0). Returns a character vector even if no names attribute is set. Values NA and "" are treated as missing and replaced with the value provided in missing\_val.

#### Usage

names2(x, missing\_val = NA\_character\_)

# Arguments

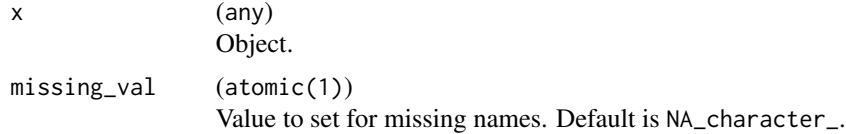

# <span id="page-48-0"></span>open\_help 49

# Value

(character(length(x))).

#### Examples

```
x = 1:3names(x)
names2(x)
names(x)[1:2] = letters[1:2]names(x)
names2(x, missing_val = "")
```
# open\_help *Opens a Manual Page*

# Description

Simply opens a manual page specified in "package::topic" syntax.

#### Usage

open\_help(man)

# Arguments

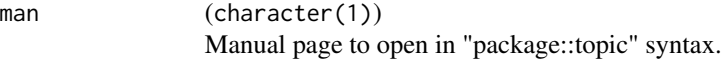

#### Value

Nothing.

printf *Functions for Formatted Output and Conditions*

#### Description

catf(), messagef(), warningf() and stopf() are wrappers around [base::cat\(\)](#page-0-0), [base::message\(\)](#page-0-0), [base::warning\(\)](#page-0-0) and [base::stop\(\)](#page-0-0), respectively. The call is not included for warnings and errors.

# <span id="page-49-0"></span>Usage

```
catf(msg, ..., file = "", wrap = FALSE)messagef(msg, ..., wrap = FALSE)
warningf(msg, ..., wrap = FALSE)
stopf(msg, ..., wrap = FALSE)
```
#### Arguments

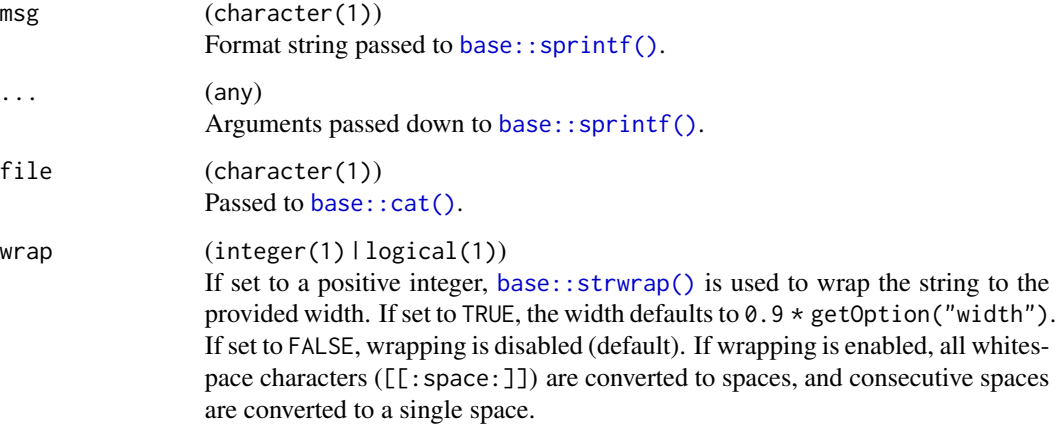

# Examples

```
messagef("
 This is a rather long %s
 on multiple lines
 which will get wrapped.
", "string", wrap = 15)
```
rcbind *Bind Columns by Reference*

# Description

Performs [base::cbind\(\)](#page-0-0) on [data.tables,](#page-0-0) possibly by reference.

# Usage

rcbind(x, y)

#### <span id="page-50-0"></span>rd\_info 51

### Arguments

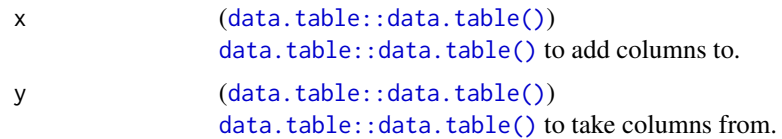

# Value

([data.table::data.table\(\)](#page-0-0)): Updated x.

#### Examples

```
x = data_table::data_table(a = 1:3, b = 3:1)y = data.title::data_table(c = runif(3))rcbind(x, y)
```
rd\_info *Helpers to Create Manual Pages*

#### Description

rd\_info() is an internal generic to generate Rd or markdown code to be used in manual pages. rd\_format\_string() and rd\_format\_range() are string functions to assist generating proper Rd code.

# Usage

rd\_info(obj, ...)

rd\_format\_range(lower, upper)

rd\_format\_string(str, quote = c("\\dQuote{", "}"))

rd\_format\_packages(packages)

# Arguments

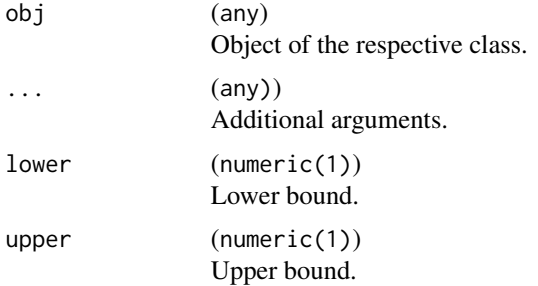

<span id="page-51-0"></span>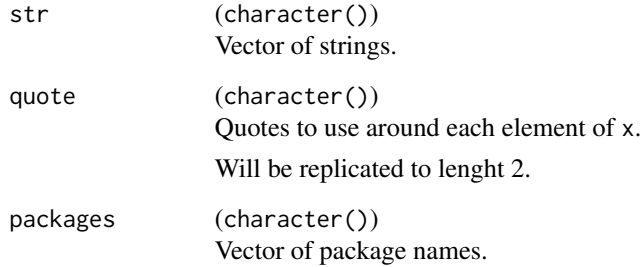

#### Value

character(), possibly with markdown code.

recycle\_vectors *Recycle List of Vectors to Common Length*

# Description

Repeats all vectors of a list .x to the length of the longest vector using [rep\(\)](#page-0-0) with argument length.out. This operation will only work if the length of the longest vectors is an integer multiple of all shorter vectors, and will throw an exception otherwise.

#### Usage

recycle\_vectors(.x)

# Arguments

.x (list()).

#### Value

(list()) with vectors of same size.

# Examples

 $recycle\_vectors(list(a = 1:3, b = 2))$ 

<span id="page-52-0"></span>register\_namespace\_callback

*Registers a Callback on Namespace load/unLoad Events*

# Description

Register a function callback to be called after a namespace is loaded. Calls callback once if the namespace has already been loaded before and also adds an unload-hook that removes the load hook.

#### Usage

```
register_namespace_callback(pkgname, namespace, callback)
```
# Arguments

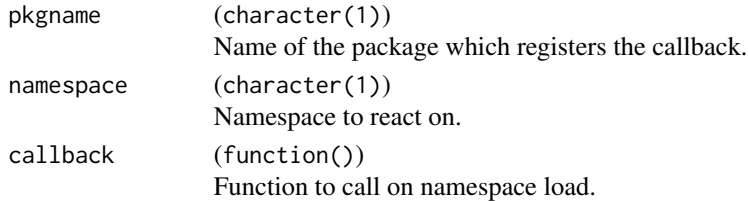

#### Value

NULL.

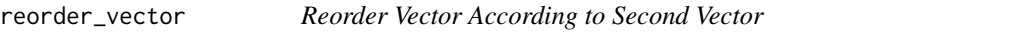

# Description

Returns an integer vector to order vector x according to vector y.

# Usage

```
reorder\_vector(x, y, na\_last = NA)
```
# Arguments

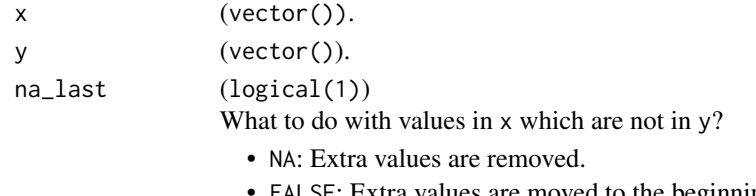

- FALSE: Extra values are moved to the beginning of the new vector.
- TRUE: Extra values are moved to the end of the new vector.

#### Value

(integer()).

# Examples

```
# x subset of y
x = c("b", "a", "c", "d")y = letters
x[reorder_vector(x, y)]
# y subset of x
y = letters[1:3]x[reorder_vector(x, y)]
x[reorder_vector(x, y, na_last = TRUE)]
x[reorder\_vector(x, y, na\_last = FALSE)]
```
require\_namespaces *Require Multiple Namespaces*

#### Description

Packages are loaded (not attached) via [base::requireNamespace\(\)](#page-0-0). If at least on package can not be loaded, an exception of class "packageNotFoundError" is raised. The character vector of missing packages is stored in the condition as packages.

#### Usage

```
require_namespaces(
  pkgs,
 msg = "The following packages could not be loaded: %s",
  quietly = FALSE
\mathcal{E}
```
# Arguments

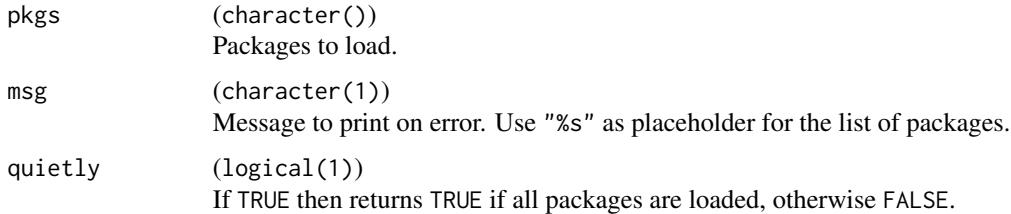

#### Value

(character()) of loaded packages (invisibly).

<span id="page-53-0"></span>

<span id="page-54-0"></span>rowwise\_table 55

# Examples

```
require_namespaces("mlr3misc")
# catch condition, return missing packages
tryCatch(require_namespaces(c("mlr3misc", "foobaaar")),
  packageNotFoundError = function(e) e$packages)
```
rowwise\_table *Row-Wise Constructor for 'data.table'*

#### Description

Similar to the [tibble](https://CRAN.R-project.org/package=tibble) function tribble(), this function allows to construct tabular data in a rowwise fashion.

The first arguments passed as formula will be interpreted as column names. The remaining arguments will be put into the resulting table.

#### Usage

rowwise\_table(..., .key = NULL)

#### Arguments

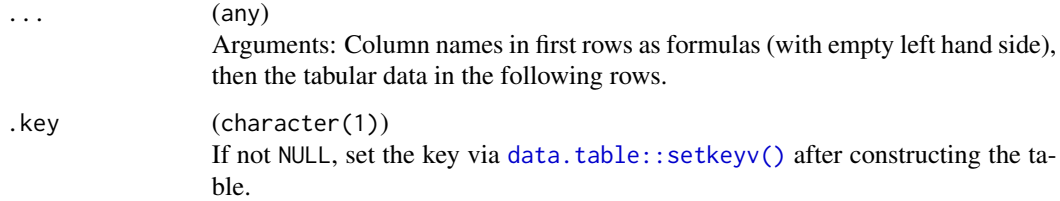

#### Value

```
data.table::data.table().
```

```
rowwise_table(
  -a, -b,1, "a",
  2, "b"
\mathcal{L}
```
<span id="page-55-0"></span>

seq\_row() creates a sequence along the number of rows of x, seq\_col() a sequence along the number of columns of x. seq\_len0() and seq\_along0() are the 0-based counterparts to [base::seq\\_len\(\)](#page-0-0) and [base::seq\\_along\(\)](#page-0-0).

#### Usage

seq\_row(x) seq\_col(x) seq\_len0(n)

seq\_along0(x)

# Arguments

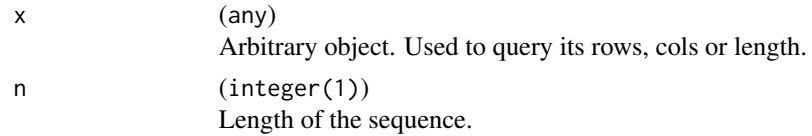

# Examples

seq\_len0(3)

set\_class *Set the Class*

# Description

Simple wrapper for  $class(x) = classes$ .

#### Usage

set\_class(x, classes)

# Arguments

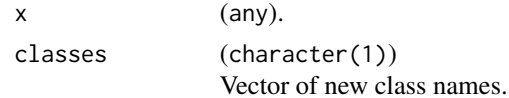

# <span id="page-56-0"></span>set\_names 57

# Value

Object x, with updated class attribute.

# Examples

```
set_class(list(), c("foo1", "foo2"))
```
set\_names *Set Names*

# Description

Sets the names (or colnames) of x to nm. If nm is a function, it is used to transform the already existing names of x.

#### Usage

 $set\_names(x, nm = x, ...)$ 

set\_col\_names(x, nm, ...)

# Arguments

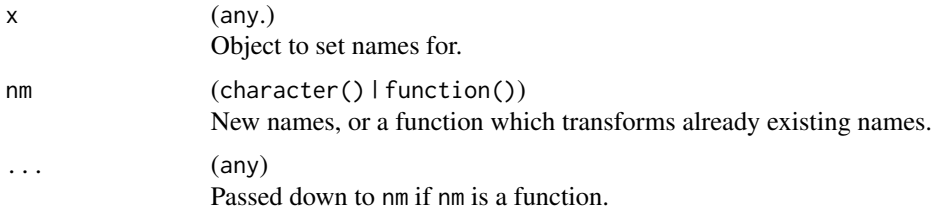

# Value

x with updated names.

```
x = letters[1:3]# name x with itself:
x = set\_names(x)print(x)
# convert names to uppercase
```

```
x = set_names(x, toupper)
print(x)
```
<span id="page-57-0"></span>

Convenience function to modfiy (or overwrite) the values of a [paradox::ParamSet.](#page-0-0)

#### Usage

 $set\_params(.ps, ..., xalues = list(), insert = TRUE)$ 

# Arguments

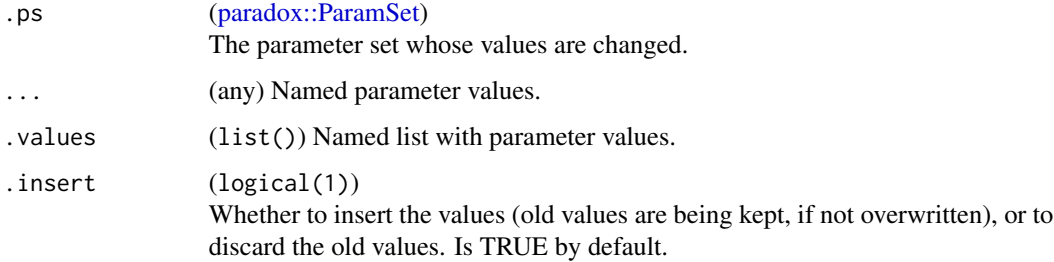

#### Examples

```
if (requireNamespace("paradox")) {
  param_set = paradox::ps(a = paradox::p_dbl(), b = paradox::p_dbl())
  param_set$values$a = 0
  set_params(param_set, a = 1, .values = list(b = 2), .insert = TRUE)
  set_params(param_set, a = 3, .insert = FALSE)
  set_params(param_set, b = 4, .insert = TRUE)
}
```
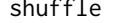

**Safe Version of Sample** 

#### Description

A version of sample() which does not treat positive scalar integer x differently. See example.

#### Usage

shuffle(x,  $n =$  length(x), ...)

# <span id="page-58-0"></span>str\_collapse 59

# Arguments

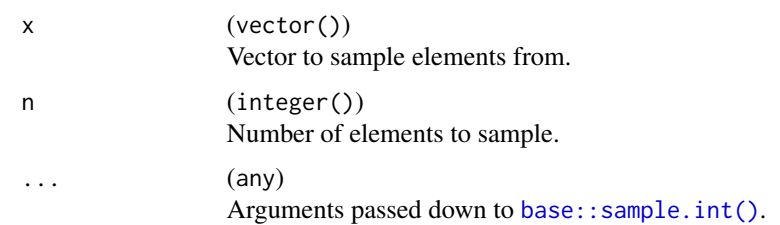

# Examples

 $x = 2:3$ sample(x) shuffle(x)  $x = 3$ sample(x) shuffle(x)

<span id="page-58-1"></span>str\_collapse *Collapse Strings*

# Description

Collapse multiple strings into a single string.

# Usage

```
str_collapse(str, sep = ", ", quote = character(), n = Inf, ellipsis = "[...]")
```
# Arguments

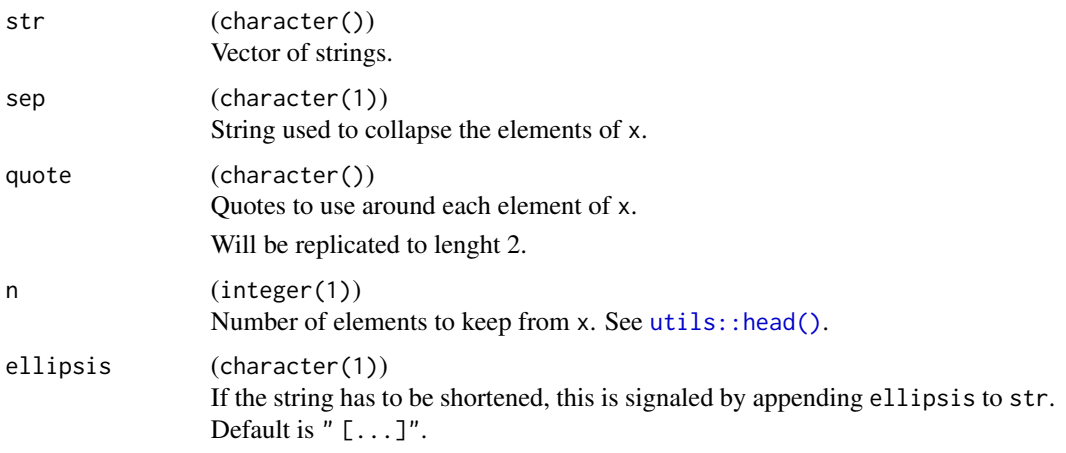

# Value

(character(1)).

# Examples

```
str_collapse(letters, quote = "'", n = 5)
```
str\_indent *Indent Strings*

# Description

Formats a text block for printing.

# Usage

```
str_indent(initial, str, width = 0.9 * getOption("width"), exdent = 2L, ...)
```
# Arguments

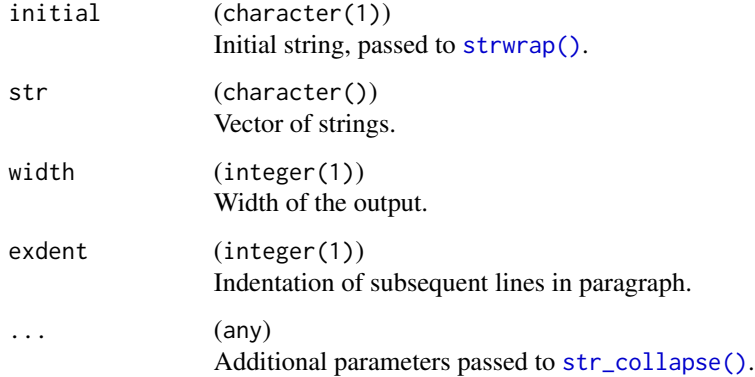

# Value

(character()).

```
cat(str_indent("Letters:", str_collapse(letters), width = 25), sep = "\n")
```
<span id="page-59-0"></span>

<span id="page-60-0"></span>

str\_trunc() truncates a string to a given width.

# Usage

```
str_trunc(str, width = 0.9 * getOption("width"), ellipsis = "[...]^")
```
#### Arguments

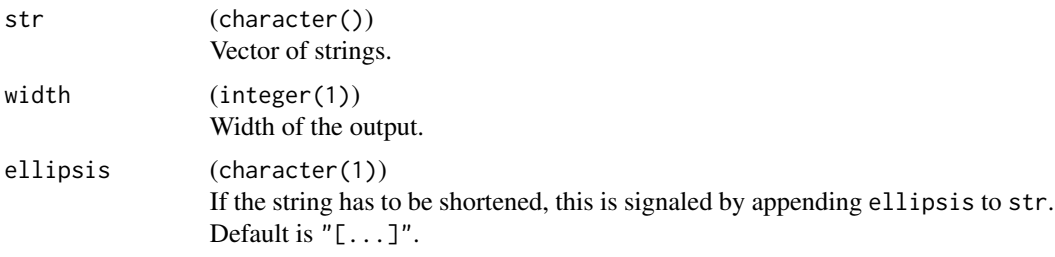

#### Value

(character()).

#### Examples

str\_trunc("This is a quite long string", 20)

topo\_sort *Topological Sorting of Dependency Graphs*

#### Description

Topologically sort a graph, where we are passed node labels and a list of direct parents for each node, as labels, too. A node can be 'processed' if all its parents have been 'processed', and hence occur at previous indices in the resulting sorting. Returns a table, in topological row order for IDs, and an entry depth, which encodes the topological layer, starting at 0. So nodes with depth  $== 0$ are the ones with no dependencies, and the one with maximal depth are the ones on which nothing else depends on.

#### Usage

topo\_sort(nodes)

#### <span id="page-61-0"></span>Arguments

nodes

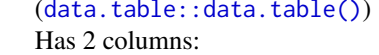

- id of type character, contains all node labels.
- parents of type list of character, contains all direct parents label of id.

#### Value

([data.table::data.table\(\)](#page-0-0)) with columns id, depth, sorted topologically for IDs.

# Examples

```
nodes = rowwise_table(
  ~id, ~parents,
  "a", "b",
  "b", "c","c", character()
)
topo_sort(nodes)
```
to\_decimal *Convert a Vector of Bits to a Decimal Number*

#### Description

Converts a logical vector from binary to decimal. The bit vector may have any length, the last position is the least significant, i.e. bits are multiplied with  $2^{\wedge}(n-1)$ ,  $2^{\wedge}(n-2)$ , ...,  $2^{\wedge}1$ ,  $2^{\wedge}0$  where n is the length of the bit vector.

#### Usage

to\_decimal(bits)

#### Arguments

bits (logical())

Logical vector of input values. Missing values are treated as being FALSE. If bits is longer than 30 elements, an exception is raised.

#### Value

(integer(1)).

<span id="page-62-0"></span>Transposes a list of list, and turns it inside out, similar to the function transpose() in package [purrr](https://CRAN.R-project.org/package=purrr).

#### Usage

transpose\_list(.l)

# Arguments

.l (list() of list()).

#### Value

list().

# Examples

```
x = list(list(a = 2, b = 3), list(a = 5, b = 10))str(x)
str(transpose_list(x))
# list of data frame rows:
transpose_list(iris[1:2, ])
```
unnest *Unnest List Columns*

# Description

Transforms list columns to separate columns, possibly by reference. The original columns are removed from the returned table. All non-atomic objects in the list columns are expand to new list column.

#### Usage

 $unnest(x, cols, prefix = NULL)$ 

#### <span id="page-63-0"></span>Arguments

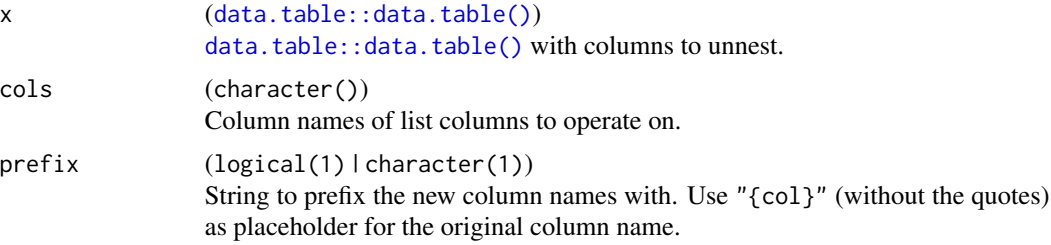

# Value

([data.table::data.table\(\)](#page-0-0)).

#### Examples

```
x = data.table::data.table(
 id = 1:2,value = list(list(a = 1, b = 2), list(a = 2, b = 2)))
print(x)
unnest(data.table::copy(x), "value")
unnest(data.table::copy(x), "value", prefix = "{col}.")
```
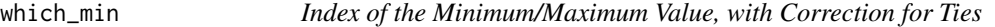

# Description

Works similar to [base::which.min\(\)](#page-0-0)/[base::which.max\(\)](#page-0-0), but corrects for ties. Missing values are treated as Inf for which\_min and as -Inf for which\_max().

#### Usage

```
which_min(x, ties_method = "random", na_rm = FALSE)
which_max(x, ties_method = "random", na_rm = FALSE)
```
# Arguments

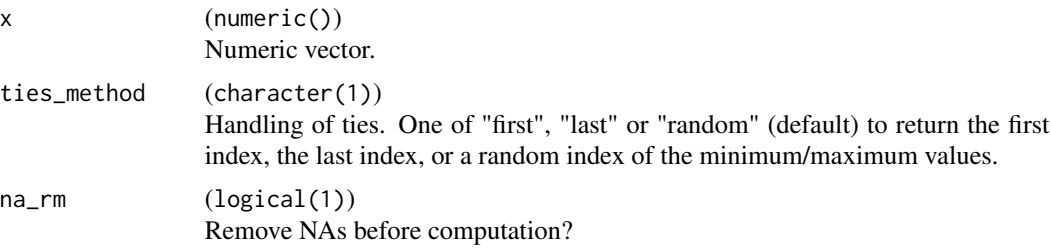

# <span id="page-64-0"></span>with\_package 65

#### Value

(integer()): Index of the minimum/maximum value. Returns an empty integer vector for empty input vectors and vectors with no non-missing values (if na\_rm is TRUE). Returns NA if na\_rm is FALSE and at least one NA is found in x.

#### Examples

```
x = c(2, 3, 1, 3, 5, 1, 1)which_min(x, ties_method = "first")
which_min(x, ties_method = "last")
which_min(x, ties_method = "random")
which_max(x)
which_max(integer(0))
which_max(NA)
which_max(c(NA, 1))
```
with\_package *Execture code with a modified search path*

#### Description

Attaches a package to the search path (if not already attached), executes code and eventually removes the package from the search path again, restoring the previous state.

Note that this function is deprecated in favor of the (now fixed) version in [withr](https://CRAN.R-project.org/package=withr).

#### Usage

```
with_package(package, code, ...)
```
#### Arguments

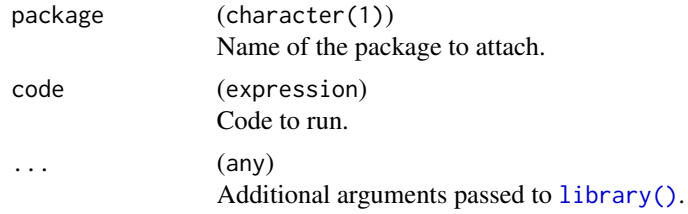

# Value

Result of the evaluation of code.

# See Also

[withr](https://CRAN.R-project.org/package=withr) package.

<span id="page-65-0"></span>

This operator is equivalent to !(x %in% y).

# Usage

x %nin% y

# Arguments

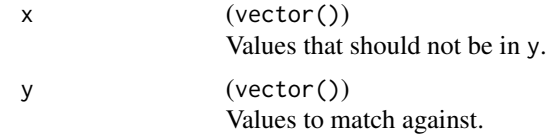

# <span id="page-66-0"></span>**Index**

∗ Dictionary Dictionary, [22](#page-21-0) ∗ Internal rd\_info, [51](#page-50-0) ∗ datasets mlr\_callbacks, [46](#page-45-0) %nin%, [66](#page-65-0) as\_callback, [5](#page-4-0) as\_callbacks *(*as\_callback*)*, [5](#page-4-0) as\_factor, [6](#page-5-0) as\_short\_string, [7](#page-6-0) assert\_callback, [4](#page-3-0) assert\_callbacks *(*assert\_callback*)*, [4](#page-3-0) assert\_ro\_binding, [5](#page-4-0) base::cat(), *[11](#page-10-0)*, *[49,](#page-48-0) [50](#page-49-0)* base::cbind(), *[15](#page-14-0)*, *[50](#page-49-0)* base::match(), *[45](#page-44-0)* base::message(), *[49](#page-48-0)* base::names(), *[48](#page-47-0)* base::paste0(), *[11](#page-10-0)* base::print(), *[7](#page-6-0)* base::rbind(), *[15](#page-14-0)* base::rep\_len(), *[45](#page-44-0)* base::requireNamespace(), *[54](#page-53-0)* base::RNGkind(), *[38](#page-37-0)* base::sample.int(), *[59](#page-58-0)* base::seq\_along(), *[56](#page-55-0)* base::seq\_len(), *[56](#page-55-0)* base::split(), *[13](#page-12-0)* base::sprintf(), *[7](#page-6-0)*, *[50](#page-49-0)* base::stop(), *[49](#page-48-0)* base::strwrap(), *[50](#page-49-0)* base::warning(), *[49](#page-48-0)* base::which.max(), *[64](#page-63-0)* base::which.min(), *[64](#page-63-0)* bibentry(), *[35](#page-34-0)*

calculate\_hash, [8](#page-7-0)

call\_back(), *[8](#page-7-0)* Callback, *[4](#page-3-0)[–6](#page-5-0)*, *[8](#page-7-0)*, [8,](#page-7-0) *[18](#page-17-0)*, *[46](#page-45-0)* callr::r(), *[32](#page-31-0)* capitalize, [10](#page-9-0) catf *(*printf*)*, [49](#page-48-0) catn, [11](#page-10-0) check\_packages\_installed, [12](#page-11-0) chunk *(*chunk\_vector*)*, [13](#page-12-0) chunk\_vector, [13](#page-12-0) cite\_bib *(*format\_bib*)*, [35](#page-34-0) clbk, [14](#page-13-0) clbk(), *[46](#page-45-0)* clbks *(*clbk*)*, [14](#page-13-0) clbks(), *[46](#page-45-0)* compat-map, [14](#page-13-0) compose, [17](#page-16-0) compute\_mode, [18](#page-17-0) Context, *[8](#page-7-0)*, *[18](#page-17-0)*, [18](#page-17-0) count\_missing, [20](#page-19-0) crate, [21](#page-20-0) cross\_join, [22](#page-21-0) data.table(), *[22](#page-21-0)* data.table::CJ(), *[22](#page-21-0)* data.table::data.table(), *[15](#page-14-0)*, *[22](#page-21-0)*, *[33,](#page-32-0) [34](#page-33-0)*, *[40,](#page-39-0) [41](#page-40-0)*, *[51](#page-50-0)*, *[55](#page-54-0)*, *[62](#page-61-0)*, *[64](#page-63-0)* data.table::rbindlist(), *[17](#page-16-0)* data.table::setkeyv(), *[55](#page-54-0)* data.tables, *[50](#page-49-0)* deframe *(*enframe*)*, [33](#page-32-0) detect *(*compat-map*)*, [14](#page-13-0) Dictionary, *[22](#page-21-0)*, [22,](#page-21-0) *[25](#page-24-0)[–29](#page-28-0)*, *[46](#page-45-0)* dictionary\_sugar, *[28](#page-27-0)* dictionary\_sugar *(*dictionary\_sugar\_get*)*, [25](#page-24-0) dictionary\_sugar\_get, [25,](#page-24-0) *[28](#page-27-0)* dictionary\_sugar\_get\_safe, [27,](#page-26-0) *[29](#page-28-0)* dictionary\_sugar\_inc\_get, [28](#page-27-0) dictionary\_sugar\_inc\_get\_safe, [29](#page-28-0)

dictionary\_sugar\_inc\_mget *(*dictionary\_sugar\_inc\_get*)*, [28](#page-27-0) dictionary\_sugar\_inc\_mget\_safe *(*dictionary\_sugar\_inc\_get\_safe*)*, [29](#page-28-0) dictionary\_sugar\_mget, *[28](#page-27-0)* dictionary\_sugar\_mget *(*dictionary\_sugar\_get*)*, [25](#page-24-0) dictionary\_sugar\_mget\_safe, *[29](#page-28-0)* dictionary\_sugar\_mget\_safe *(*dictionary\_sugar\_get\_safe*)*, [27](#page-26-0) did\_you\_mean, [30](#page-29-0) digest::digest(), *[8](#page-7-0)* discard *(*compat-map*)*, [14](#page-13-0) distinct\_values, [31](#page-30-0) do.call(), *[41](#page-40-0)* encapsulate, [32](#page-31-0) enframe, [33](#page-32-0) every *(*compat-map*)*, [14](#page-13-0) extract\_vars, [34](#page-33-0) factor(), *[6](#page-5-0)*, *[31](#page-30-0)* find.package(), *[12](#page-11-0)* format\_bib, [35](#page-34-0) formula(), *[34](#page-33-0)* formulate, [36](#page-35-0) get\_private, [36](#page-35-0) get\_private<-, [37](#page-36-0) get\_seed, [38](#page-37-0) has\_element, [39](#page-38-0) hash\_input, *[8](#page-7-0)*, [38](#page-37-0) ids, [40](#page-39-0) imap *(*compat-map*)*, [14](#page-13-0) imap\_chr *(*compat-map*)*, [14](#page-13-0) imap\_dbl *(*compat-map*)*, [14](#page-13-0) imap\_dtc *(*compat-map*)*, [14](#page-13-0) imap\_dtr *(*compat-map*)*, [14](#page-13-0) imap\_int *(*compat-map*)*, [14](#page-13-0) imap\_lgl *(*compat-map*)*, [14](#page-13-0) insert\_named, [40](#page-39-0) invoke, [41](#page-40-0) is\_scalar\_na, [42](#page-41-0) iwalk *(*compat-map*)*, [14](#page-13-0) keep *(*compat-map*)*, [14](#page-13-0) keep\_in\_bounds, [43](#page-42-0)

leanify\_package(), *[44](#page-43-0)* leanify\_r6, [44](#page-43-0) library(), *[65](#page-64-0)* load\_dataset, [45](#page-44-0) logical(), *[31](#page-30-0)* map *(*compat-map*)*, [14](#page-13-0) map\_at *(*compat-map*)*, [14](#page-13-0) map\_bc *(*compat-map*)*, [14](#page-13-0) map\_br *(*compat-map*)*, [14](#page-13-0) map\_chr *(*compat-map*)*, [14](#page-13-0) map\_dbl *(*compat-map*)*, [14](#page-13-0) map\_dtc *(*compat-map*)*, [14](#page-13-0) map\_dtr *(*compat-map*)*, [14](#page-13-0) map\_if *(*compat-map*)*, [14](#page-13-0) map\_int *(*compat-map*)*, [14](#page-13-0) map\_lgl *(*compat-map*)*, [14](#page-13-0) map\_values, [45](#page-44-0) messagef *(*printf*)*, [49](#page-48-0) mlr3misc *(*mlr3misc-package*)*, [4](#page-3-0) mlr3misc-package, [4](#page-3-0) mlr\_callbacks, *[14](#page-13-0)*, [46](#page-45-0) modify\_at *(*modify\_if*)*, [46](#page-45-0) modify\_if, [46](#page-45-0) named\_list, [47](#page-46-0) named\_vector, [48](#page-47-0) names2, [48](#page-47-0) open\_help, [49](#page-48-0) ordered(), *[31](#page-30-0)* paradox::ParamSet, *[26,](#page-25-0) [27](#page-26-0)*, *[58](#page-57-0)* pmap *(*compat-map*)*, [14](#page-13-0) pmap\_chr *(*compat-map*)*, [14](#page-13-0) pmap\_dbl *(*compat-map*)*, [14](#page-13-0)

leanify\_package *(*leanify\_r6*)*, [44](#page-43-0)

```
pmap_dtc (compat-map), 14
pmap_dtr (compat-map), 14
pmap_int (compat-map), 14
pmap_lgl (compat-map), 14
printf, 49
proc.time(), 33
pwalk (compat-map), 14
```
R6, *[9](#page-8-3)*, *[19](#page-18-4)*, *[37](#page-36-0)* R6::R6, *[22](#page-21-0)*, *[44](#page-43-0)* R6::R6Class, *[5](#page-4-0)*, *[36](#page-35-0)*, *[44](#page-43-0)* R6::R6Class(), *[26,](#page-25-0) [27](#page-26-0)*

#### INDEX  $\sim$  69

```
rcbind
, 50
rd_format_packages
(rd_info
)
, 51
rd_format_range
(rd_info
)
, 51
rd_format_string
(rd_info
)
, 51
rd_info
, 51
recycle_vectors
, 52
register_namespace_callback
, 53
remove_named
(insert_named
)
, 40
reorder_vector
, 53
rep()
, 52
require_namespaces
, 54
rowwise_table
, 55
seq_along0
(sequence_helpers
)
, 56
seq_col
(sequence_helpers
)
, 56
seq_len0
(sequence_helpers
)
, 56
seq_row
(sequence_helpers
)
, 56
sequence_helpers
, 56
set_class
, 56
set_col_names
(set_names
)
, 57
set_names
, 57
set_params
, 58
setTimeLimit()
, 32
, 42
shuffle
, 58
some
(compat-map
)
, 14
stats::formula()
, 36
49
str_collapse
, 59
str_collapse()
, 60
60
str_trunc
, 61
strwrap()
, 60
to_decimal
, 62
topenv()
, 21
topo_sort
, 61
toRd()
, 35
traceback()
, 32
transpose_list
, 63
unnest
, 63
utils::adist()
, 30
utils::head()
, 59
vector()
, 20
walk
(compat-map
)
, 14
warningf
(printf
)
, 49
which_max
(which_min
)
, 64
```
which\_min , [64](#page-63-0) with\_package, [65](#page-64-0)